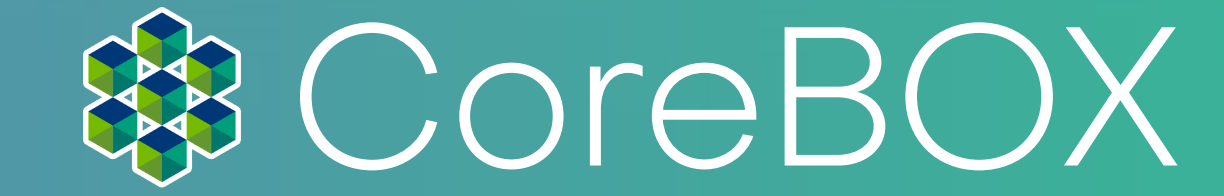

# **UC2 Handbuch**

Bitte beziehen Sie sich immer auf die www.openuc2.com bzw. www.openuc2.github.io für eine aktualisierte Version dieses Handbuchs.

Übersetzte Versionen des Handbuchs sind verfügbar unter: Englisch: https://openuc2.github.io/docs/Toolboxes/DiscoveryCore/ENGLISH/uc2miniboxEN

Deutsch: https://openuc2.github.io/docs/Toolboxes/DiscoveryCore/GERMAN/uc2miniboxDE

Lesen Sie sorgfältig! Dieser Teil des Textes hat die größte Bedeutung - entweder für die Sicherheit der Benutzer oder für die ordnungsgemäße Wartung der Optik-Komponenten. Diese Informationen beziehen sich auf die OpenUC2 CoreBox, die Discovery Electronics(+) und Discovery Interference.

So erreichen Sie den technischen Support von OpenUC2: Schauen Sie zunächst in den letzten Kapiteln dieses Handbuchs nach Anleitungen zur Fehlerbehebung oder besuchen Sie forum.openuc2.com für eine vollständige Liste der häufigsten Probleme, der Fehlerbehebung und anderer Anleitungen. Die Dokumentationswebsite openuc2.github.io bietet weitere Informationen für die mögliche Verwendung des Produkts.

Wenn Ihr Problem dort nicht aufgeführt ist oder die Lösung nicht funktioniert, senden Sie bitte eine E-Mail an support@ openuc2.com. Versuchen Sie, Ihr Problem so gründlich wie möglich zu erklären - Fotos und/oder Videos anhängen, wenn möglich.

Handbuch Version 0.1 vom 8. November 2023, openUC2 GmbH

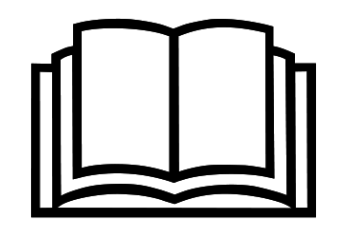

Informationen über Funktionalität, korrekte Verwendung und Wartung der Komponenten finden Sie in diesem Handbuch und online unter support.openuc2.com.

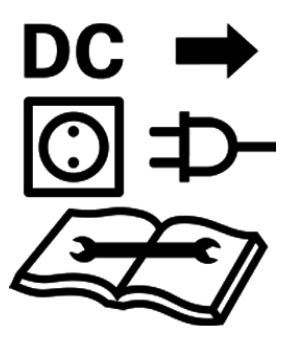

Soweit vorhanden, muss das Gerät von der Stromversorgung (Netzteil) getrennt werden, bevor irgendeine Art von Service durchgeführt wird, andernfalls riskieren Sie möglicherweise eine elektrische Verletzung. Lesen Sie das Handbuch und die Wissensdatenbank unter support.openuc2. com, bevor Sie Wartungsarbeiten am Gerät durchführen.

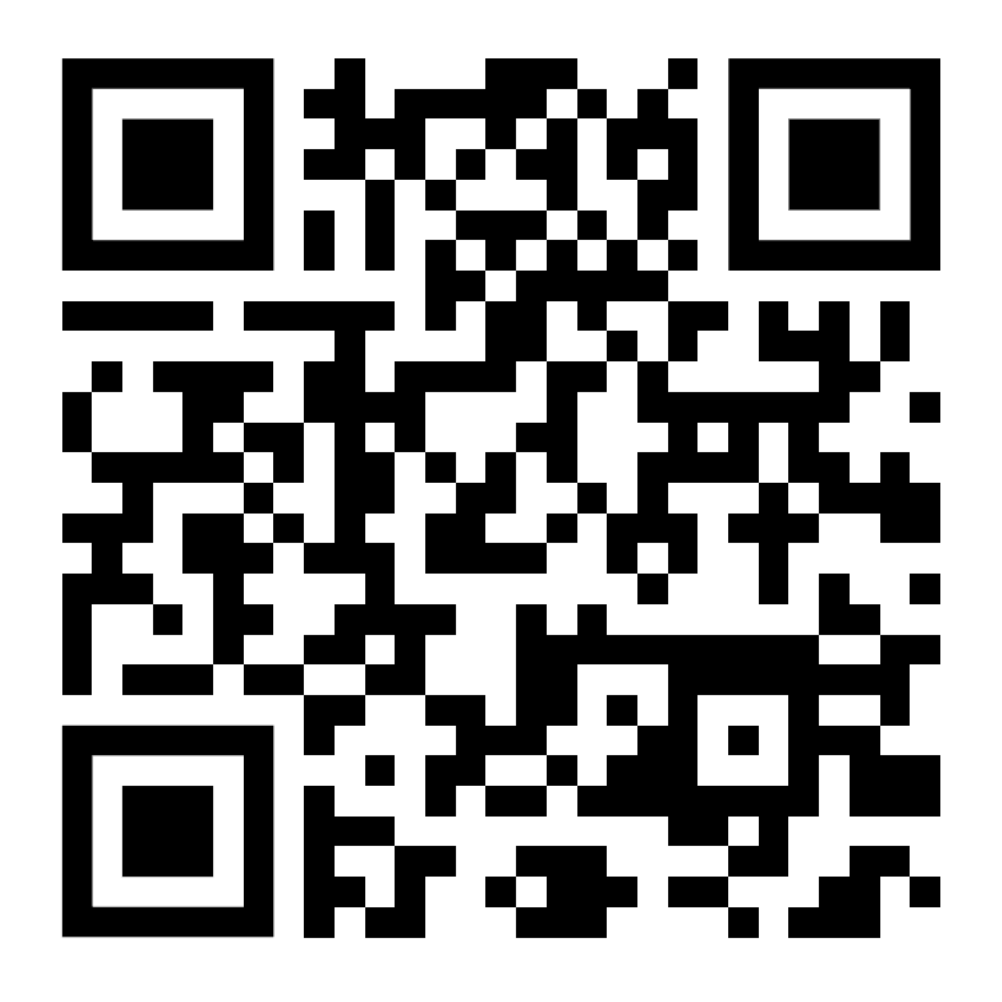

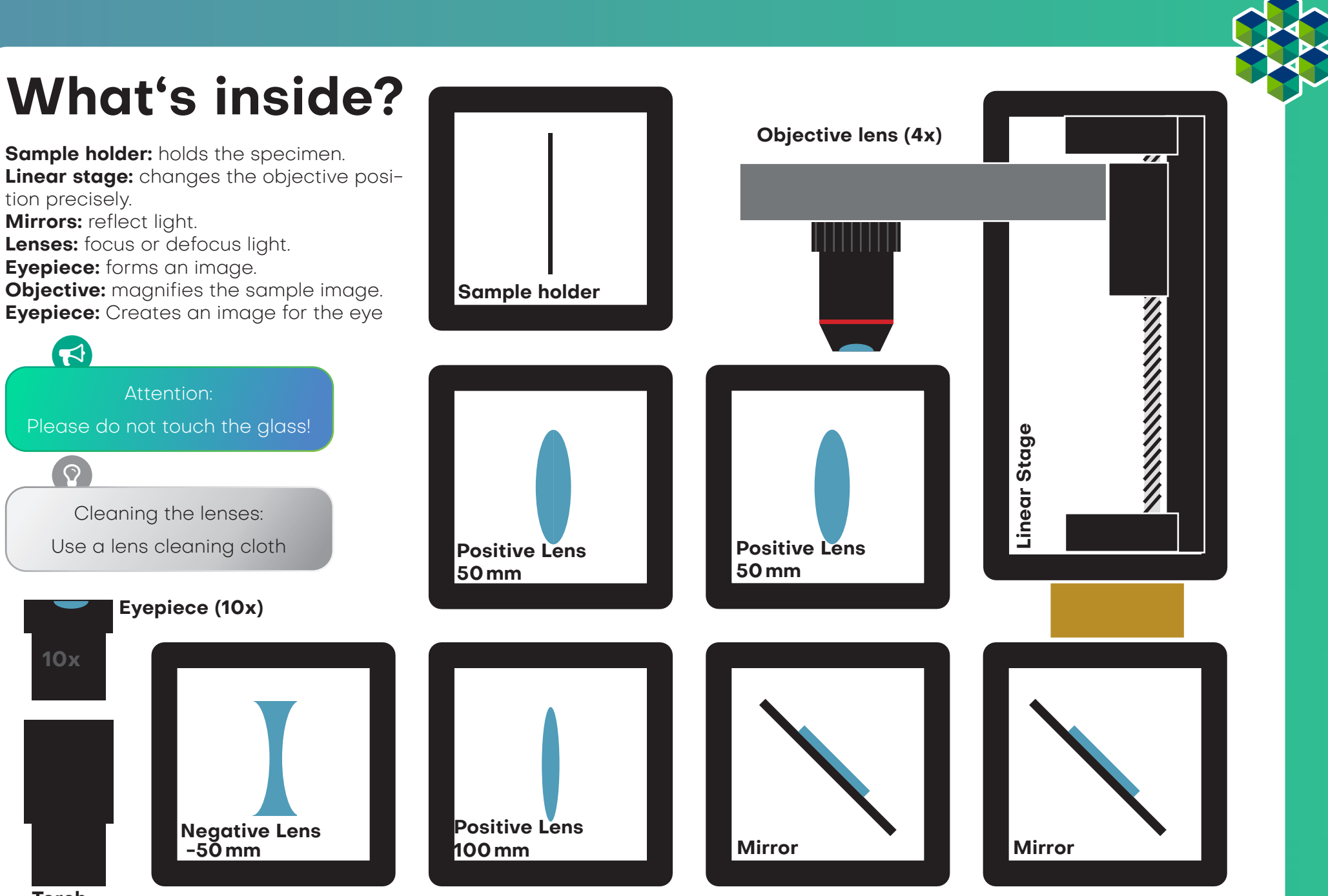

# You.See.Too.? UC2!

The core element of the UC2 project is a simple cube. The cube consists of two halves and houses a sliding insert. The insert can hold different optical components (e.g. lenses, mirrors), which means that different functions can be realised with each cube. The cubes, as well as the base plates in puzzle format, which can be extended in all directions, are injection moulded and therefore have a high precision. The parts are held in place by a positive fit, which eliminates the need for magnets and screws. The inserts in stop plate format can be quickly adapted to new components and find space in the cube.

### **Cube Type 1**

Injection Molded with Formfit

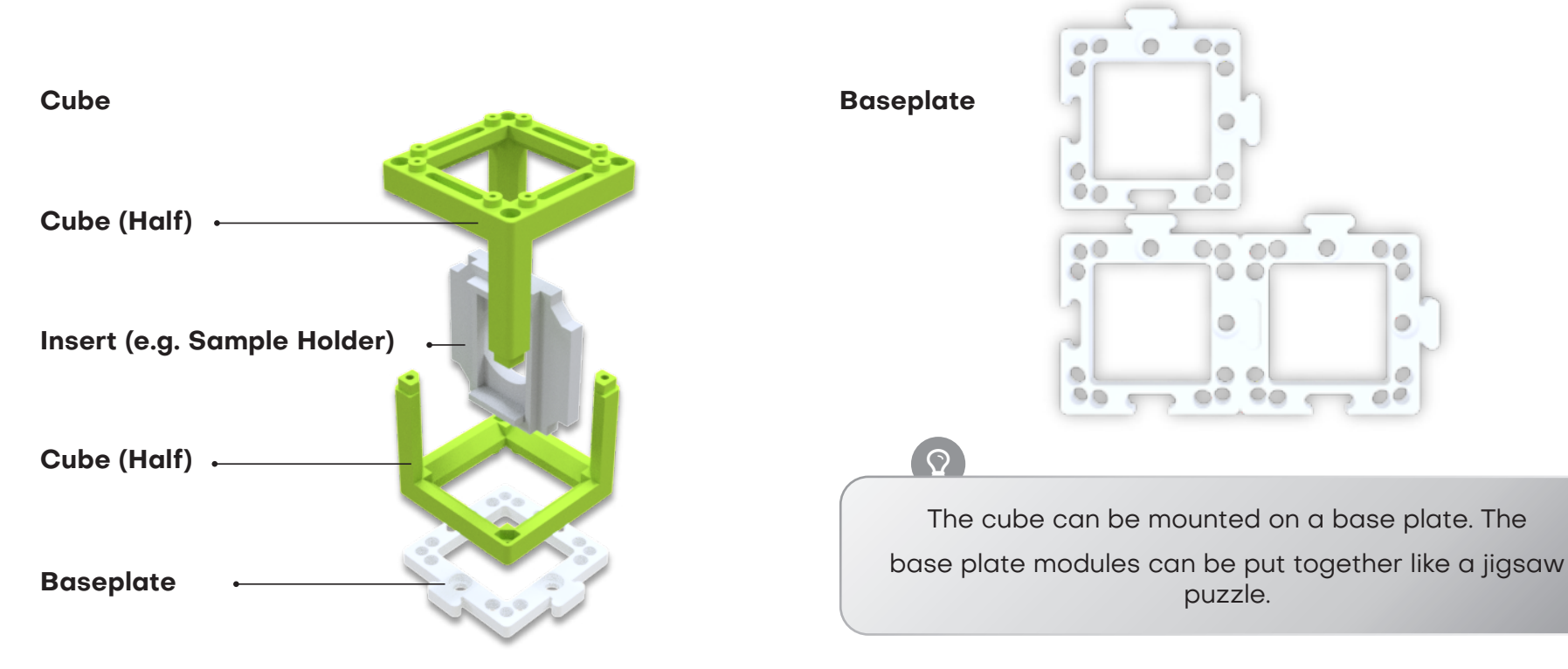

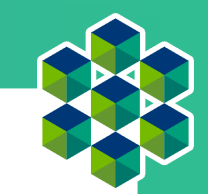

# UC2 for DIY 3D printing

In addition to the injection-mouldable design, the cube also comes in a printable version. Both cubes are compatible with each other, but the cube consisting of lid and body is easier to print. The magnetic screws are used to connect with the spherical magnets on the plate. By combining different cube modules, it is very easy to assemble different optical structures. A new function can be added with each cube. There are no limits to your creativity.

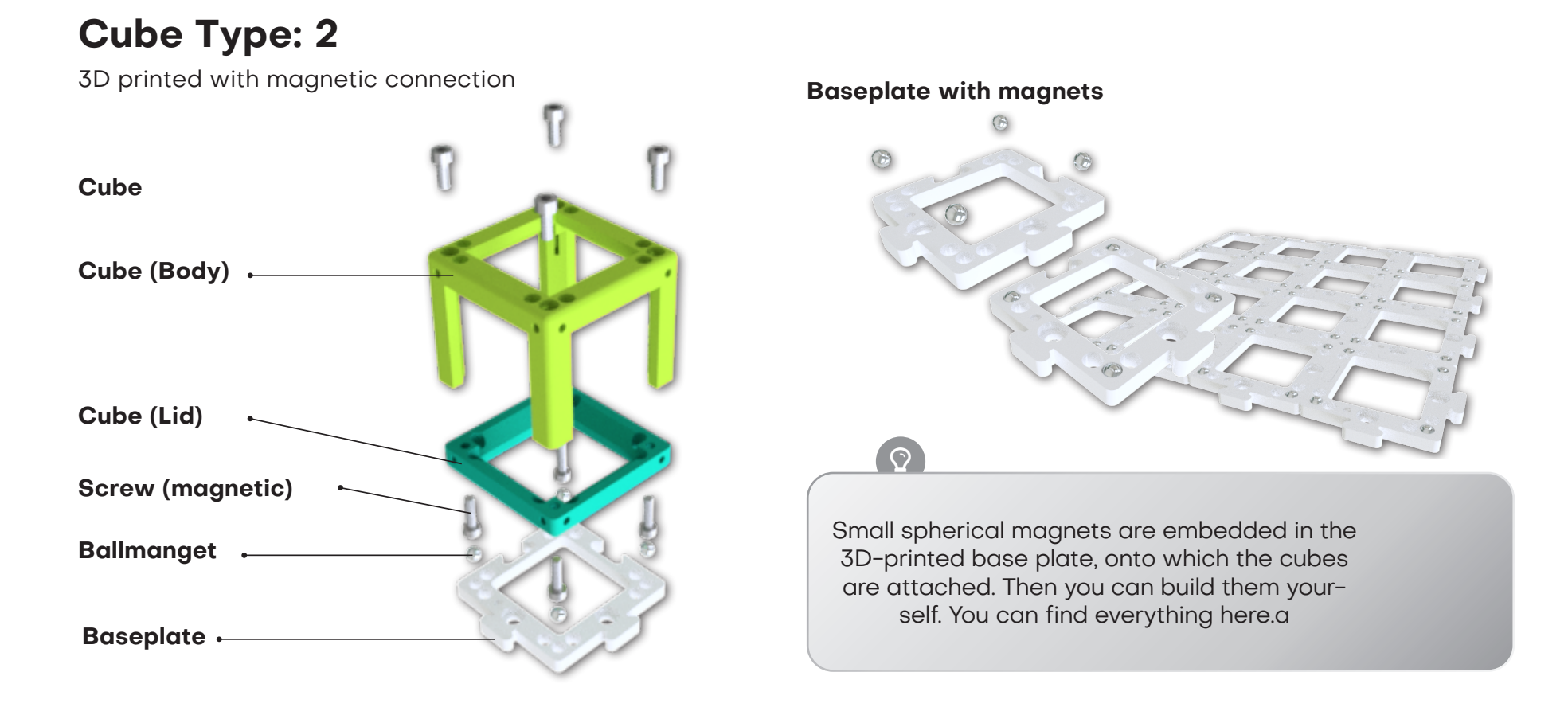

## How the cubes fit together

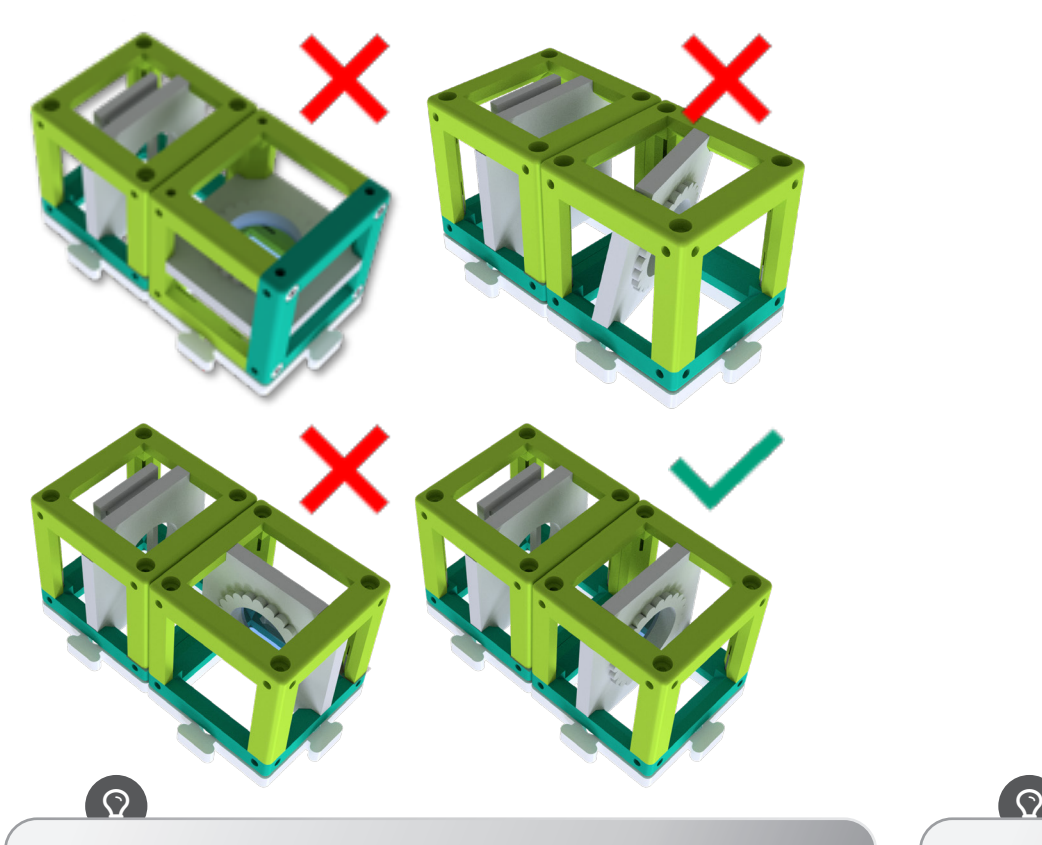

Make sure the cubes are properly stuck on the plate and not tilted.

Tip: The cubes hold best in "sandwich" format, with the plates holding the cubes at the top and bottom

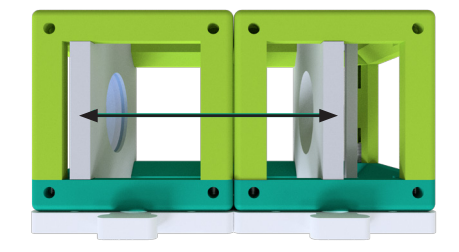

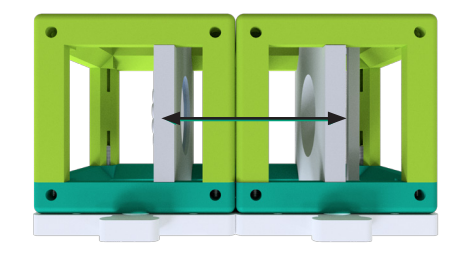

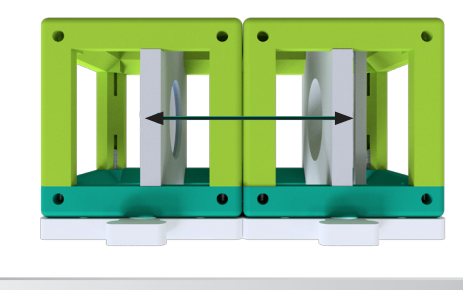

If you do not see a sharp image, move the inserts (e.g. lens) until you see it clearly.

The black arrow in the picture shows you how to do this.

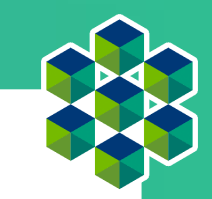

## What a lens can do

 $\overline{\mathbf{z}}$ 

 $\bullet$ 

Take one or more of the cubes that have a lens in them and look at the UC2 symbol shown here through it. Hold the cube in your hand and change the distance between the lens and the image.

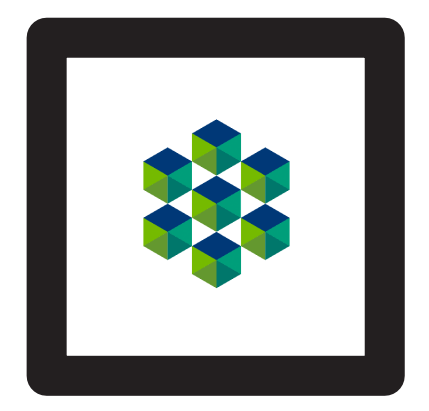

What does the picture look like?

Different lenses have different capabilities. What difference do you observe between the different lenses?

### Lenses

In ray optics, light is represented as a bundle of rays (arrows), which entails a simplification of the physical properties of light. A beam has a direction and is therefore drawn with an arrow. A lens "refracts" the beam and thus changes its direction.

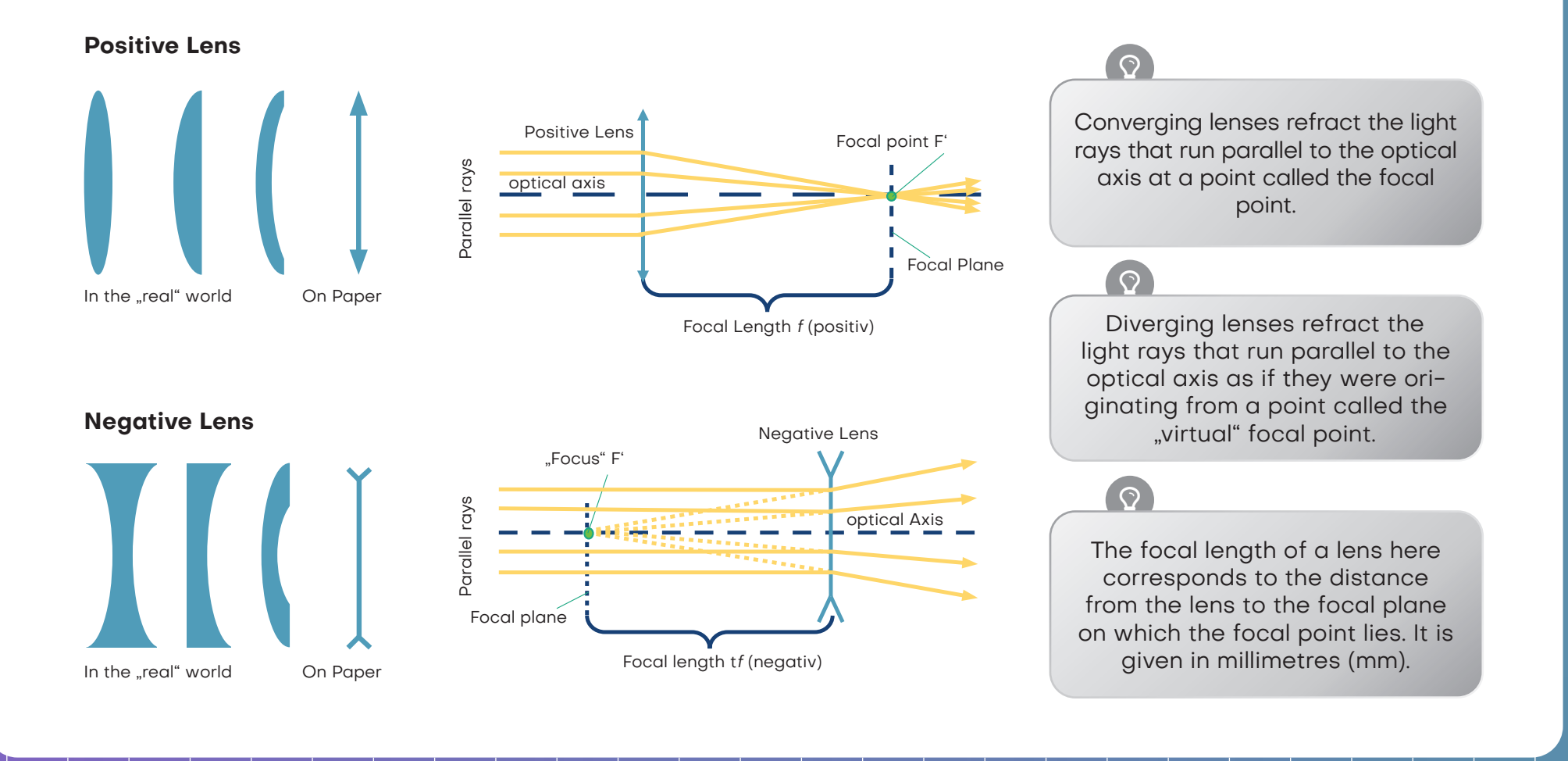

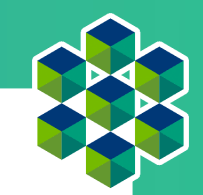

## Lenses "refract" the light rays

You will find the focal length of the lens as a printed number on the lens holders. The CoreBOX contains one 100 mm converging lens, two 50 mm converging lenses and one -50 mm diverging lens. The numbers indicate the focal length.

The converging lens is also called a positive or convex lens. The middle part of the lens is always thicker than the edge.

The diverging lens is sometimes also called a negative or concave lens. The middle part of the lens is always thinner than the edge.

The image can be magnified with the converging lens. The magnification is different for the 50 mm lens and the 100 mm lens. The image can be upright or inverted.

 $\mathcal{A}$  , and the contract of  $\mathcal{A}$  , and the contract of  $\mathcal{A}$ 

With the diverging lens  $(f = -50$ mm) the image is always reduced and always upright.

We assume that our lenses are socalled ..thin lenses". This means that we can look at them as a plane and not worry about their thickness. This makes explanations and calculations much easier.

Have the answers raised any more questions? Then go on to find out how exactly the lenses work...

## Imaging using a lens

Now take the lens cubes. Try to decipher the respective information about the focal length in the illustrated cubes with the matching lens. Move the lens over the writing until it is the same size as the text "UC2" in the middle.

<u>? 2000 - 2000 - 2000 - 2000 - 2000 - 2000 - 2000 - 2000 - 2000 - 2000 - 2000 - 2000 - 2000 - 2000 - 2000 - 20</u> Can you see the text the same size and orientation as the "UC2"? What happens when you change the distance between the lens and the image?

What happens if you get a lens with the wrong focal length?

UC<sub>2</sub>

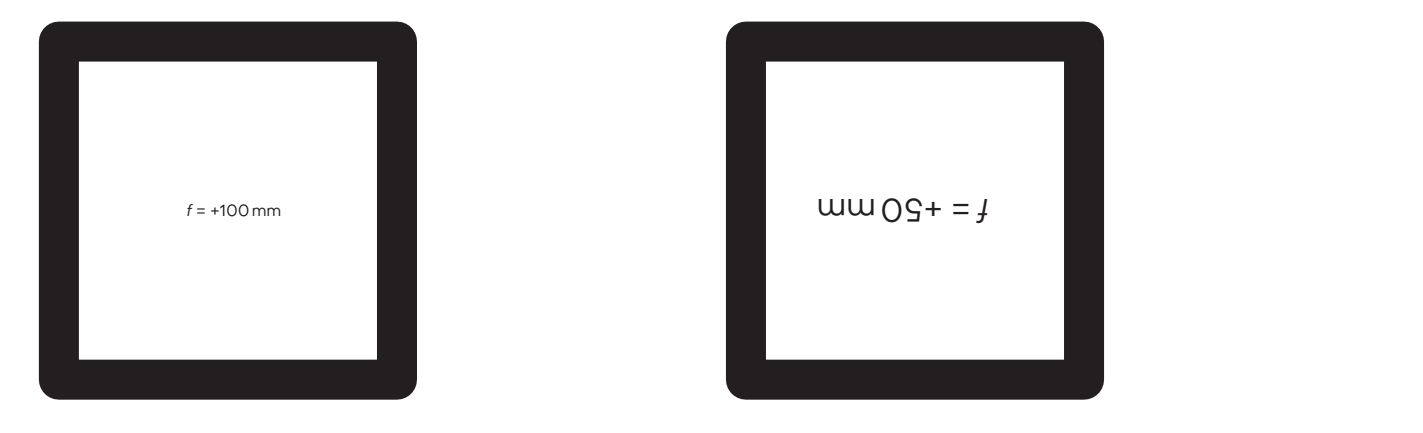

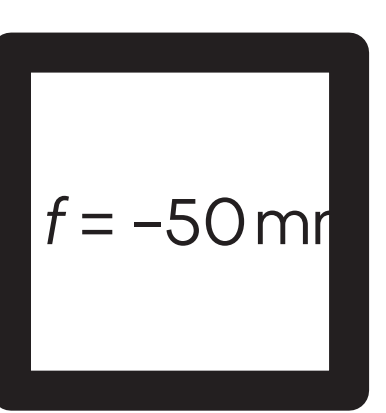

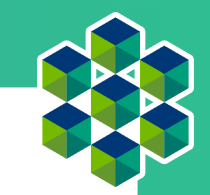

# Imaging an object through a positive lens

Let's take the converging lens as an example. We start with an object (green arrow) and see what happens to the rays that start from the top. There are infinitely many rays in all directions, but for drawing the figure the following three rays will suffice:

1. The center ray (orange) passes undisturbed through the center of the lens.

2. The focal beam (yellow) also starts from the tip of the arrow, but goes through the object-side focal point at focal length f. After the lens, it continues at the same height, but now parallel to the optical axis.

3. The parallel beam (red) initially runs parallel to the optical axis, but is then refracted at the lens in such a way that it runs through the focal point on the image side at focal length f.

The image is formed where all the rays intersect. The principle is the same for all points or the rays of an object emanating from them. Depending on which lens is used and depending on the position of the object, the properties of the image change, such as size, orientation and position.

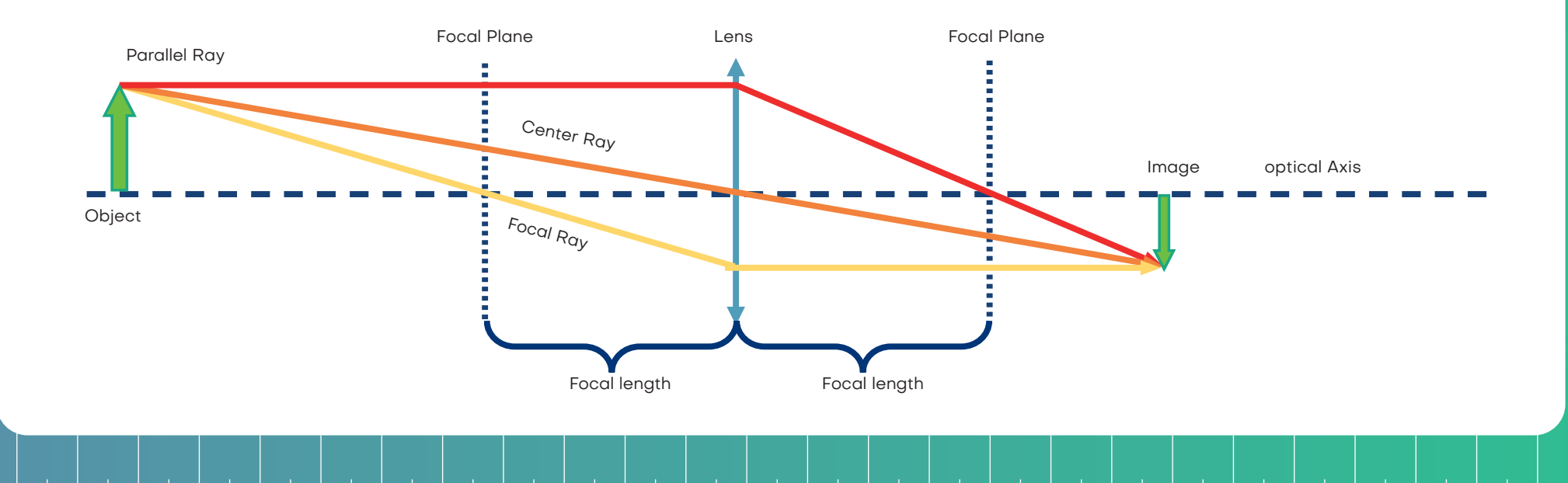

## Imaging an object through a negative lens

In the case of the negative lens, we use the same method to image the ray path. Unlike the case of the converging lens, the image is always reduced and virtual. Magnification depends on the position of the object in front of the lens. Unlike the converging lens, the image is created on the object side and is therefore called a virtual image. You can see it directly with your eyes but not project it onto a screen.

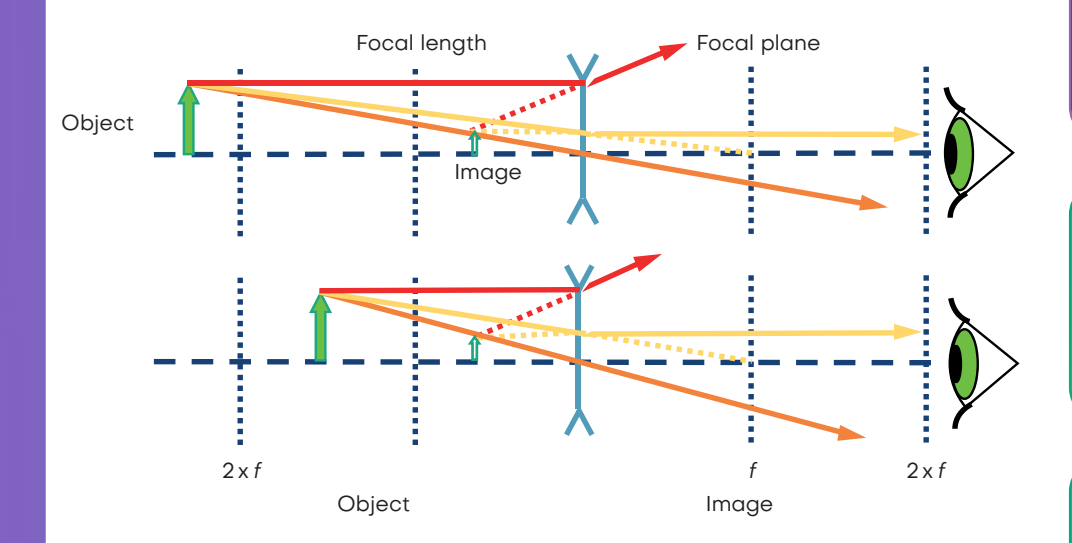

 $\blacksquare$ 

The way a lens creates an image is predictable by knowing the focal length of that lens. Therefore, a certain distance must be maintained so that you can see the writing with the specified lens on the previous sheet.

 $\blacktriangleleft$ 

 $\left(\bigtriangleup\right)$ 

With the diverging lens ( $f = -50$  mm) you always see a reduced virtual image. A virtual image can only be viewed with the eye. So far we have only seen virtual images.

The magnification and the location where the image is formed depend on the focal length of the lens and the distance between the lens and the object.

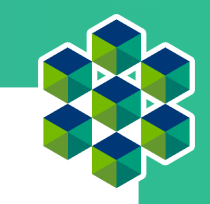

# The Positive lens as a magnifying glass

Take the UC2 lens cube with focal length f = 50 mm and use it as a magnifying glass.

 $\bullet$ 

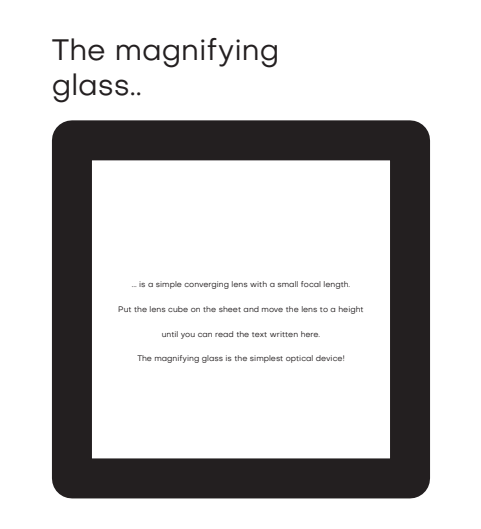

Can you read the small letters through the converging lens? What is written there?

## The Positive Lens

f

The magnification and position of the object depend on the converging lenses.

Bild

 $2 \times f$ 

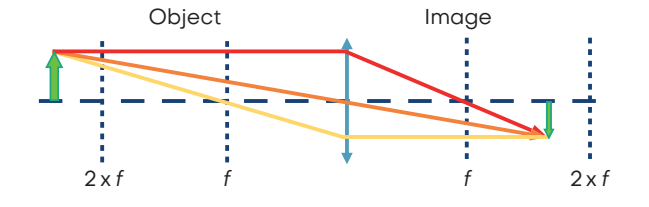

f

 $2xf$  f  $2xf$ 

g b

Object

 $2 \times f$ 

- If the distance between the object and the lens is more than twice the focal length of the lens, then the image is...
- **• the opposite**
- **• swapped sides**
- **• scaled down**
- **• real**

If the distance between the object and the lens is exactly twice the focal length of the lens, then the image is...

- **• the opposite**
- **• swapped sides**
- **• same size**
- **• real**

If the distance between the object and the lens is more than the focal length and less than twice the focal length of the lens, then the image is...

- **• the opposite**
- **• swapped sides**
- **• enlarged**
- **• real**

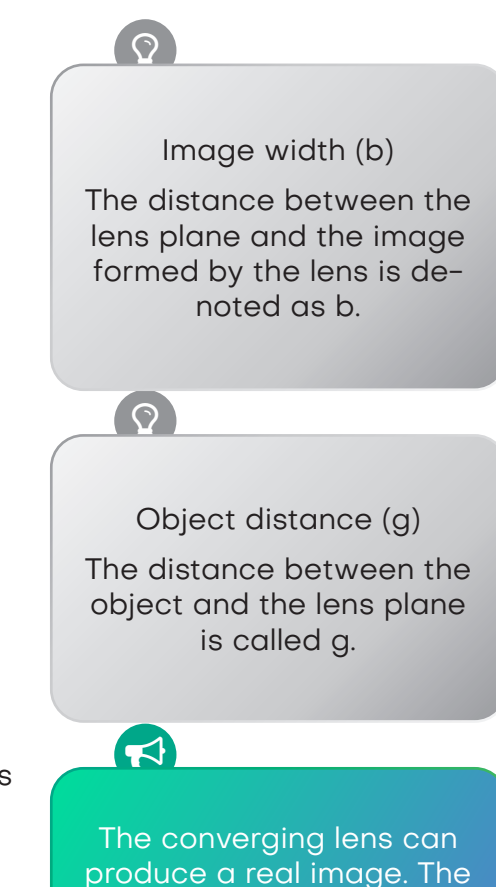

real image can then be seen on a screen.

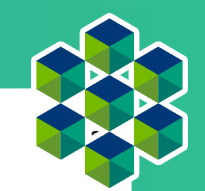

## Why the positive lens magnifies

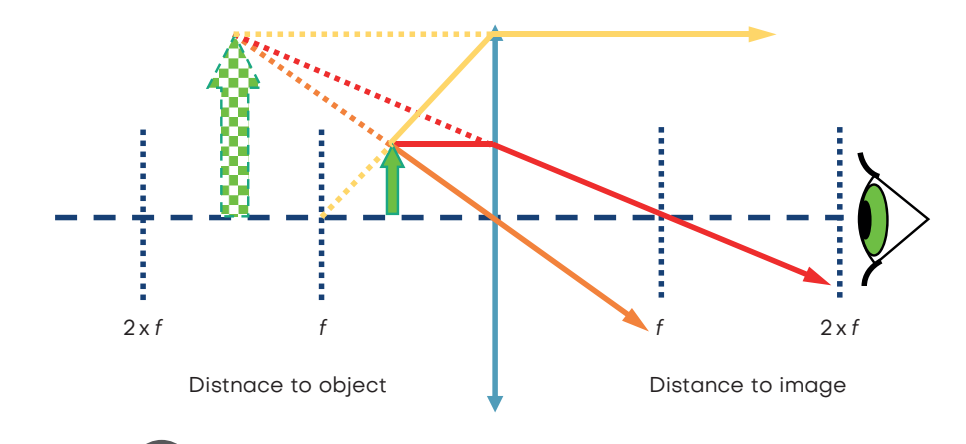

Calculate the mangification of a lens using the following lens:

250 mm is the distance of clear visual range - i.e. the distance between the object and the eye at which most people can read well. More on this later in the "accommodation" of the eye.

 $\overline{(\Omega)}$ 

### **Lupeneffekt**

If the distance between the object and the lens is less than the focal length of the lens, then the image is...

- **• upright**
- **• right orientation**
- **• magnified**
- **• virtual**

The magnifying glass is the simplest of all optical devices, because it consists only of a simple converging lens with a suitable focal length. Why does the cube with the 50 mm enlarge the small text? If the object is in front of the focal length of the lens - i.e. less than 50 mm in front of the lens - the lens creates a virtual image which is behind the actual object. The eye perceives it enlarged. Check out the diagram above.

## How does a movie projector work?

Take the UC2 lens cube with a focal length of f = 50 mm and place it behind the sample holder cube. The distance between the object and the lens (i.e. the object distance g) should be approx. 60 mm. If you now illuminate the object with the flashlight, you will see it sharply at a distance of approx. 300 mm on the wall. A cinema projector has a film strip instead of the object and of course a much stronger light source.

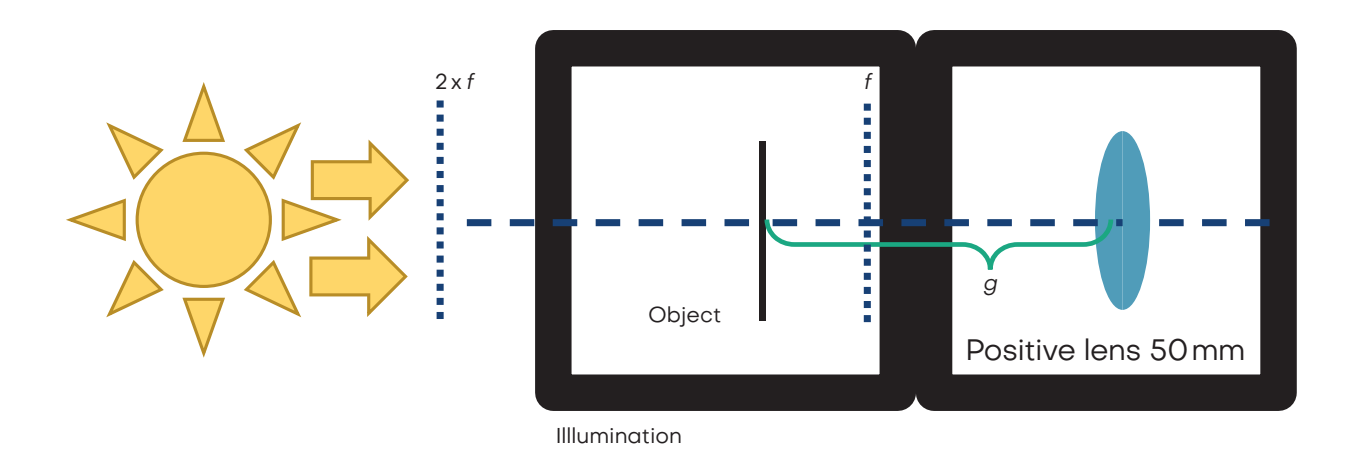

Use a flashlight (e.g. from your mobile phone) as a light source and hold it in front of the object.

### $\Omega$  , and the contract of  $\Omega$

### How is the image oriented?

Slide the lens back and forth in the cube and see when the image is in focus. Find the image for  $g = 60$  mm, 65 mm, 70 mm and measure the distance between the lens and the image.

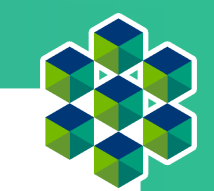

## How does a movie projector work?

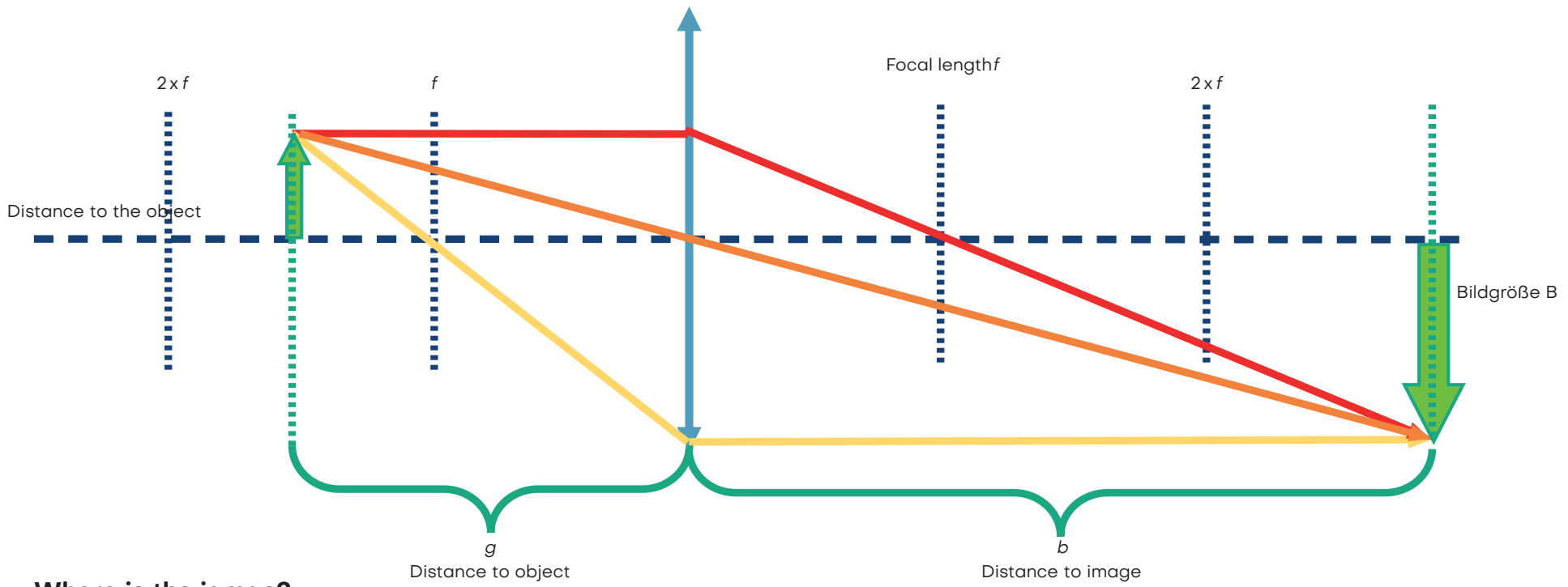

### **Where is the iamge?**

 $\frac{1}{f}=\frac{1}{g}$ When an object is imaged through a converging lens, the position and size of the image depend on the distance (g) of the object to the lens and its focal length (f).

The lens equation describes the relationship between image distance (b) and object distance (g):

### **How big is the image?**

The magnification of the object on the screen can easily be calculated using the following formula:

 $V = \frac{b}{g} = \frac{B}{G}$ 

+ 1  $\boldsymbol{b}$ 

## How does a movie projector work?

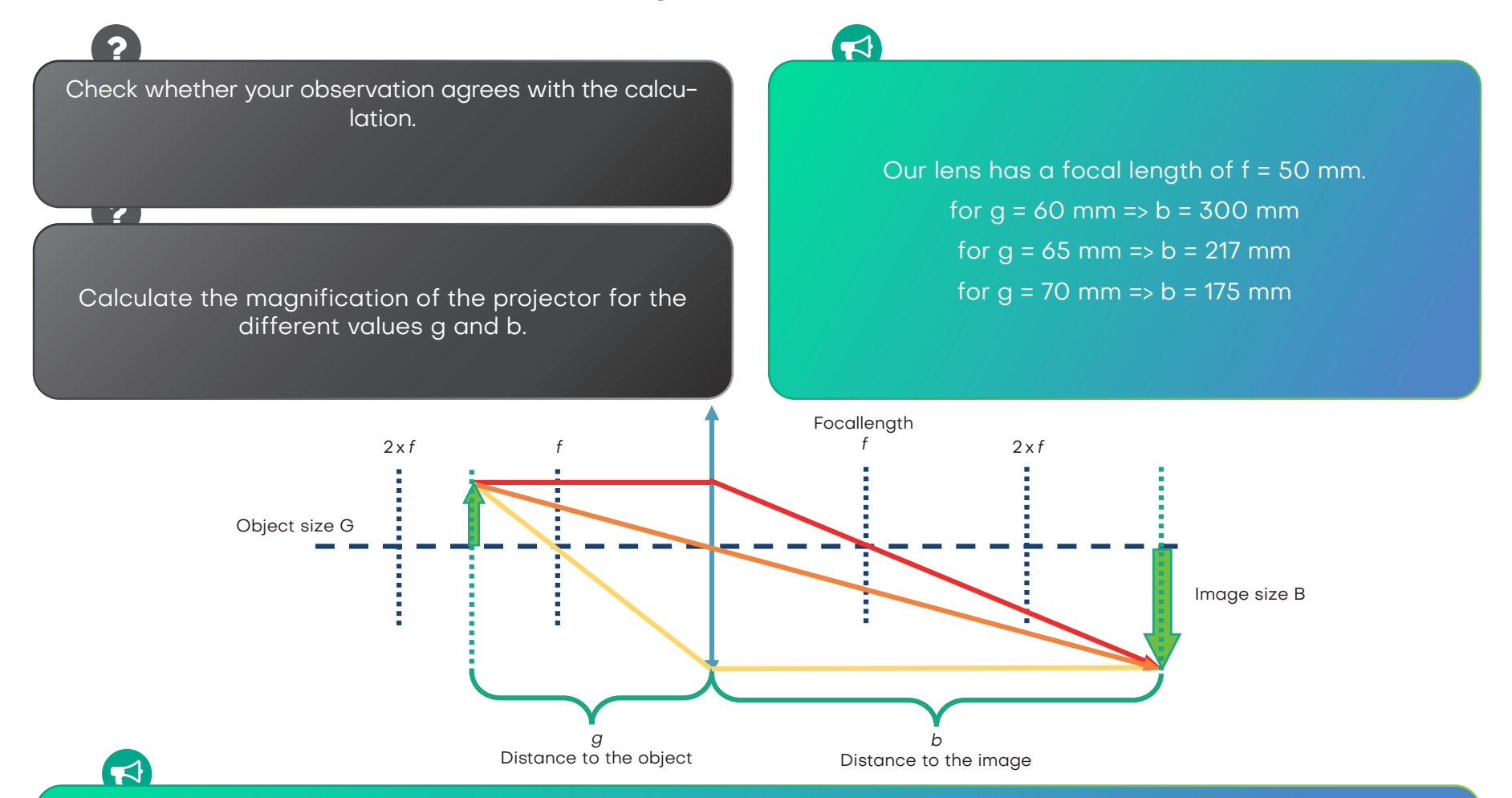

The projector always produces an enlarged, inverted (reversed) image. The position of the image and its magnification depend on the position and size of the object.

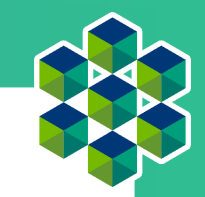

## This is a Galileo telescope

Place the lens cubes on the sheet as shown in the diagram and then use the telescope to look into the distance.

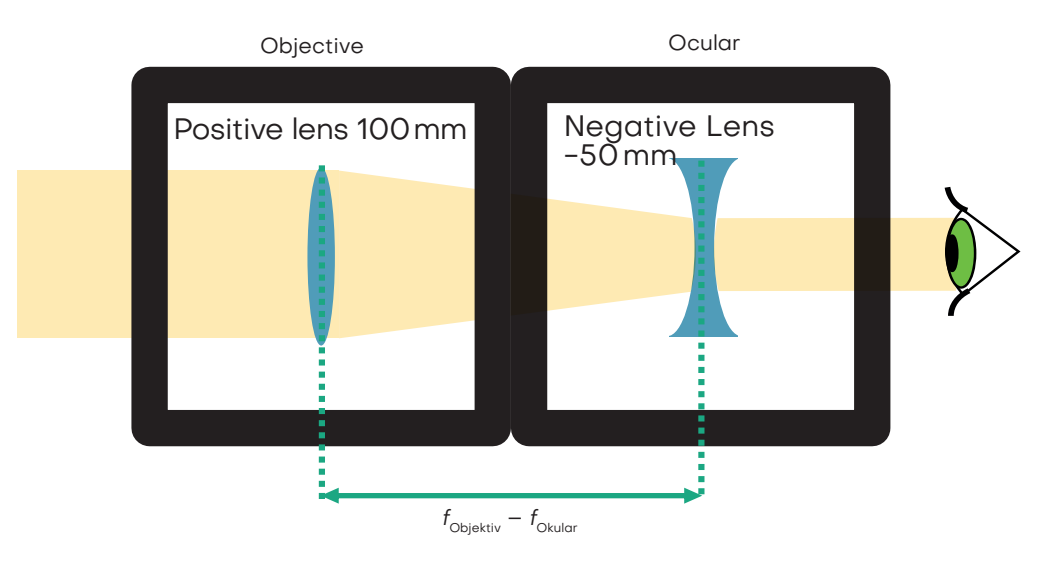

What does the picture look like? How is the image oriented?

 $\overline{P}$  , and the contract of  $\Omega$ 

As you look through the telescope, adjust the distances between the components to see a sharp image!x

## How does the Galileo telescope work?

A telescope is an optical instrument that makes distant objects appear many times closer or larger.

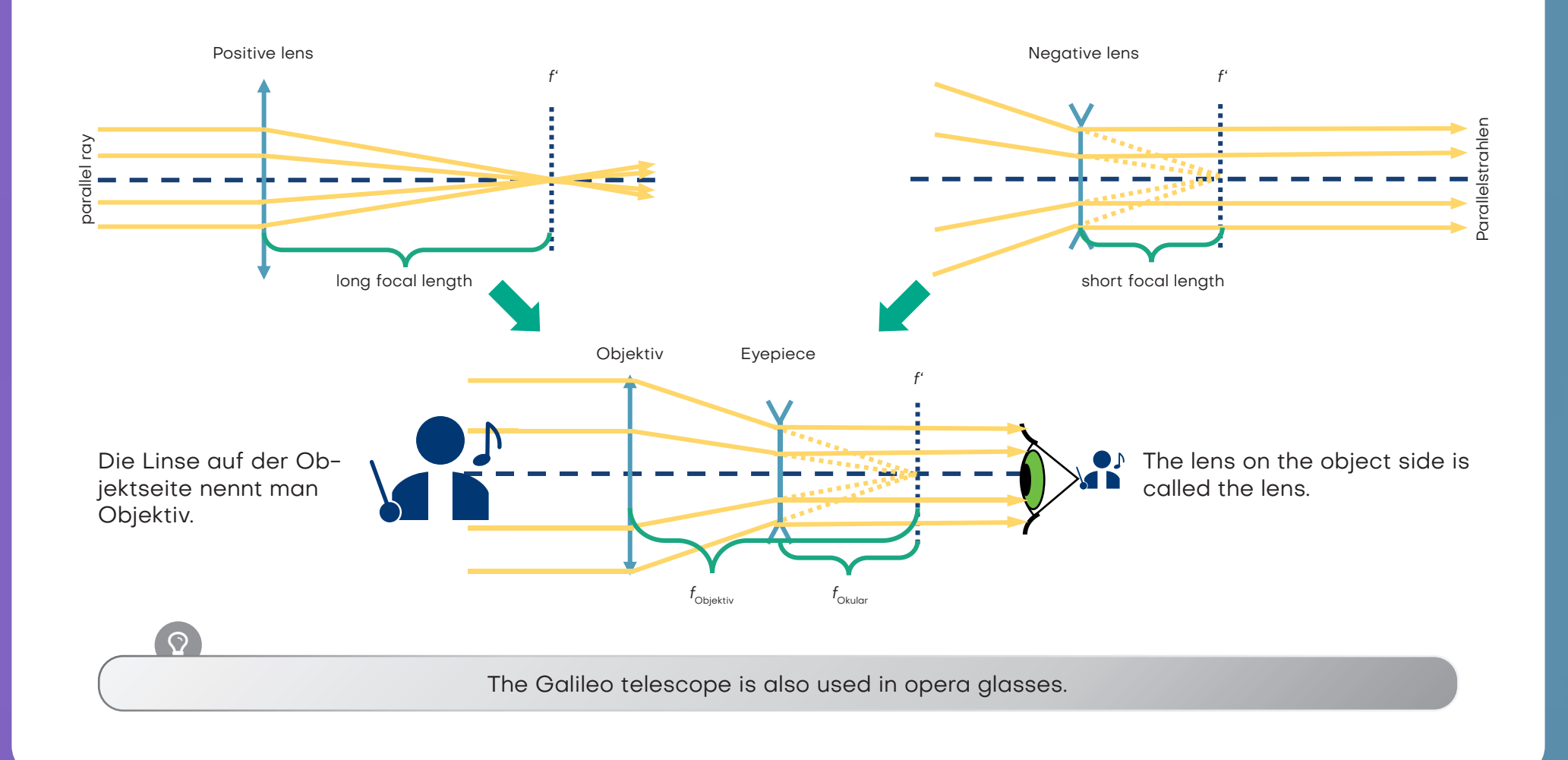

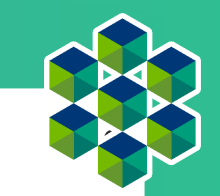

## How does the Galileo telescope work?

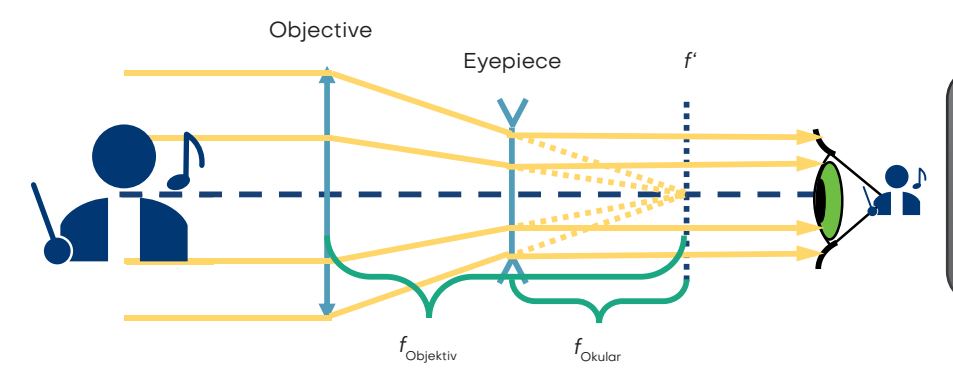

### What is the magnification of this Galileo telescope? Formula for calculating magnification

Field of view designates the area in the field of view of an optical device within which objects can be recorded.

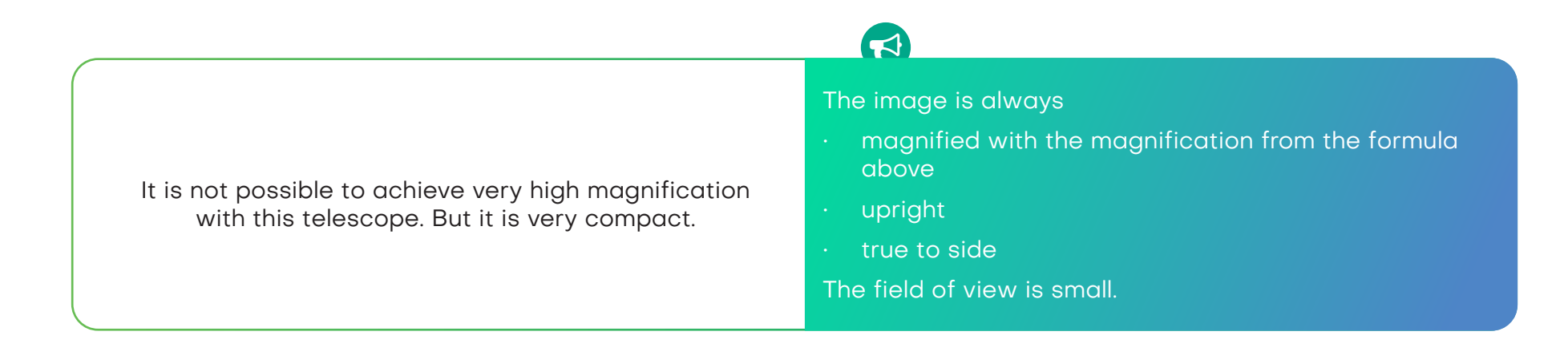

 $\bullet$ 

## What is the Kepler-Telescope?

put the lenses in the right position as shown in the diagram. Then look through the telescope into the distance.

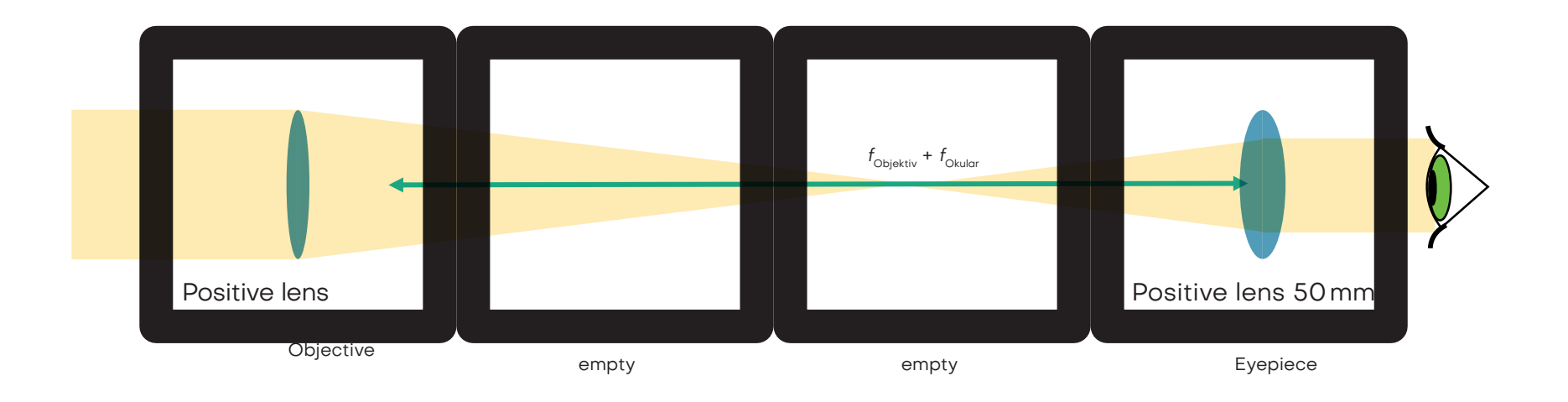

What does the picture look like? How is the image oriented?

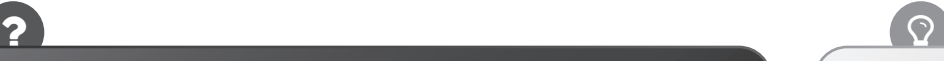

As you look through the telescope, adjust the distances between the components to see a sharp image!

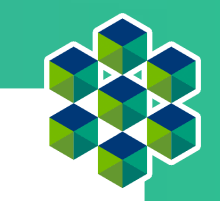

## How does the Kepler-Telescope work?

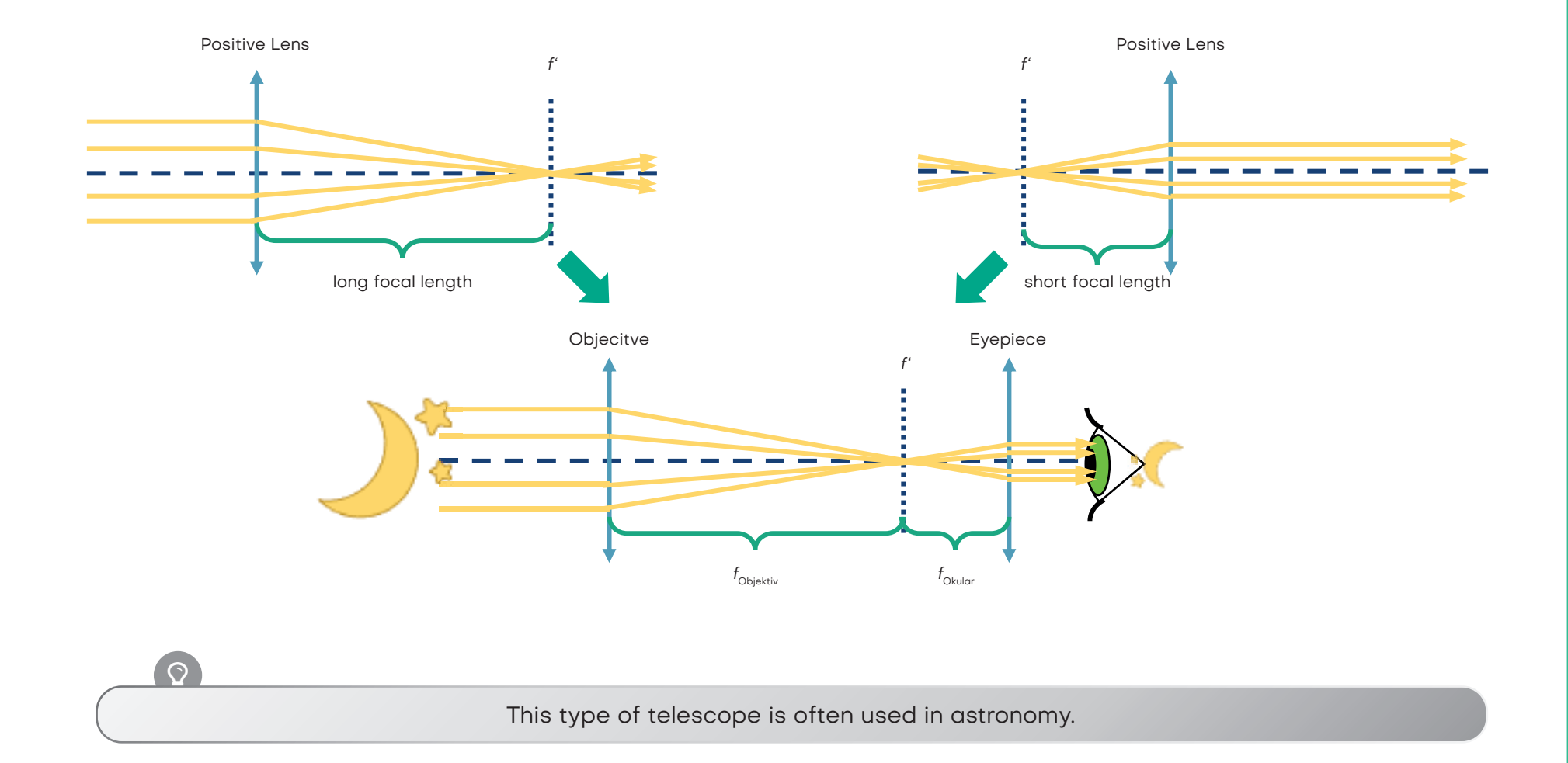

## This is how the Kepler telescope works

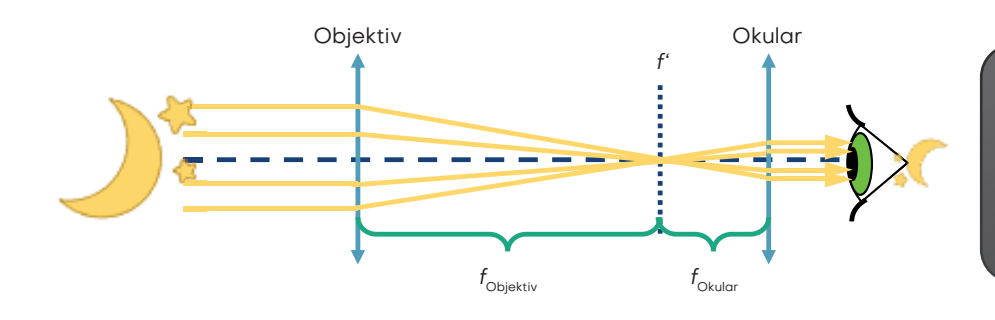

What is the magnification of this Kepler telescope? Formula for calculating magnification

### $\blacktriangleright$

 $\bullet$ 

The picture is always

- magnified with the magnification from the formula above

- the opposite

- swapped sides

The field of view is larger than that of the Galileo telescope.

This telescope can achieve a higher magnification than the Galilean telescope. But it creates the opposite picture. However, this is not a problem for observing the stars.

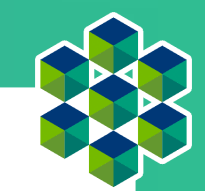

## This is a spotting scope

The spotting scope is long, so the scheme here is not as big as in reality. Set the lenses in the correct position as shown here and look into the distance through the telescope.

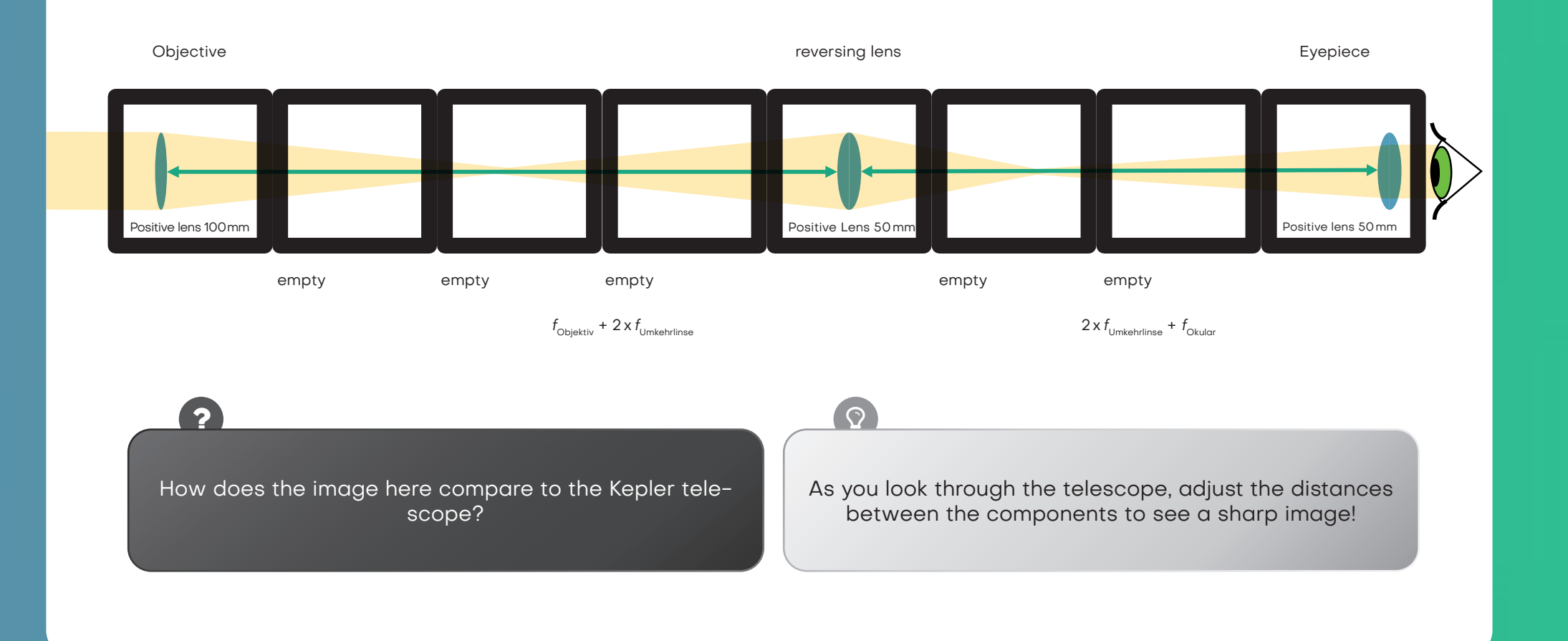

## This is how the spotting scope works

This is the simplest spotting scope. The image is inverted compared to the Kepler telescope because that is better for terrestrial observation. Once you understand the concept of the Keppler telescope and converging lens imaging, you can easily combine them as shown here:

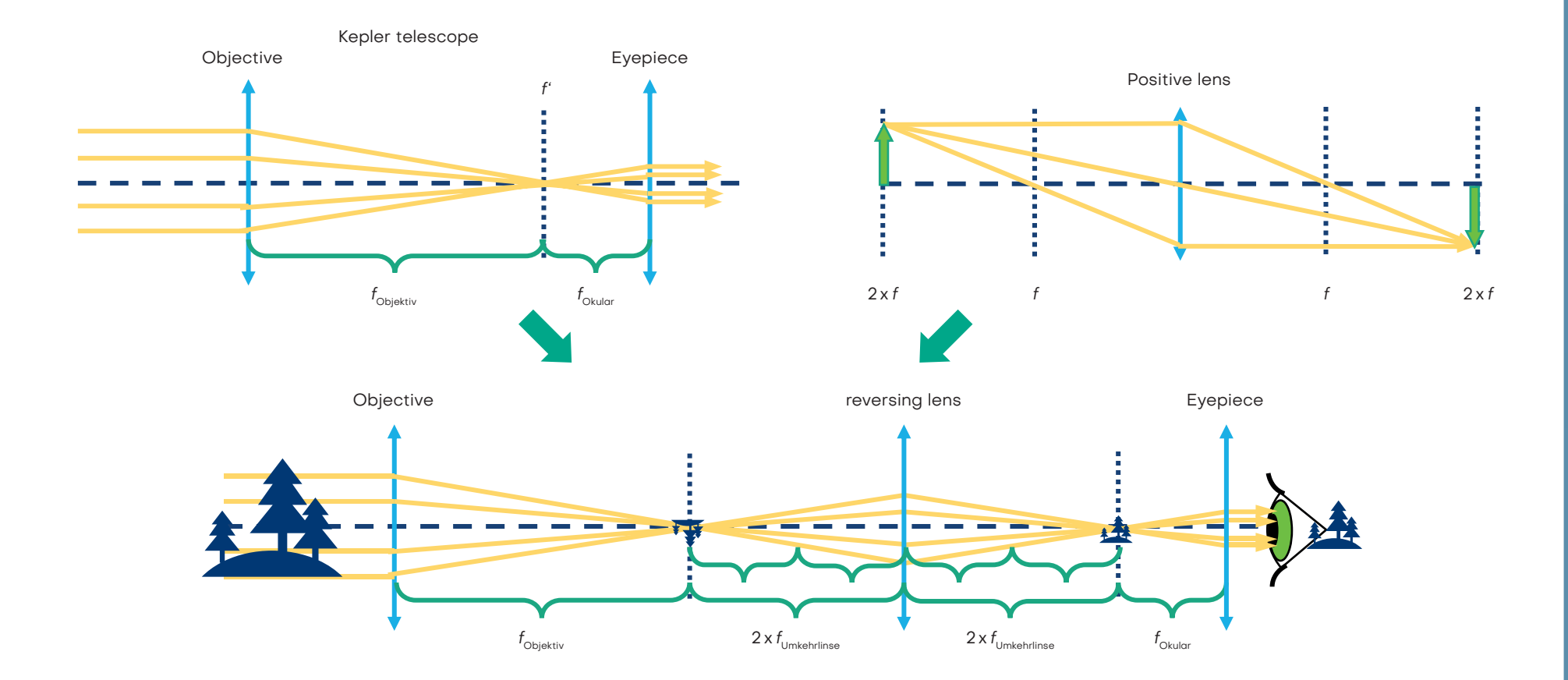

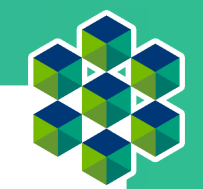

## This is how the spotting scope works

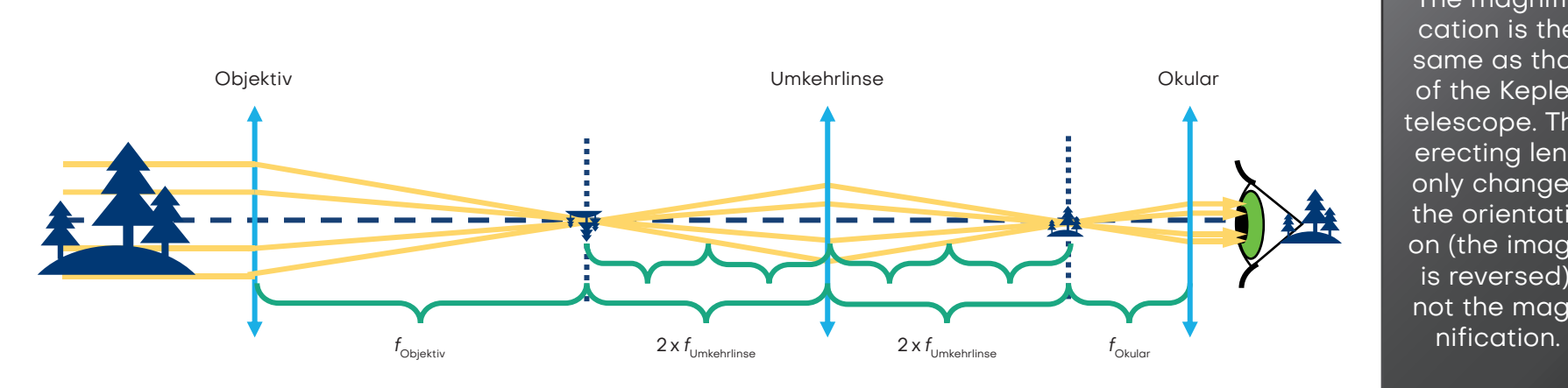

The magnification is the same as that of the Kepler telescope. The erecting lens only changes the orientation (the image is reversed), not the mag-

 $\bullet$ 

 $\blacktriangleleft$ 

An upright image is necessary for terrestrial observations. True terrestrial telescopes use prism systems to rotate the image and keep it compact.

### The picture is

- enlarged with the same magnification as with the Keppler telescope
- upright
- true to side

# Light microscope with "infinity optics"

Place the object about 50 mm in front of the lens and find the image about 100mm behind the tube lens (using a paper or the wall as a screen) as shown in the diagram. Move the lenses to get a sharp image.

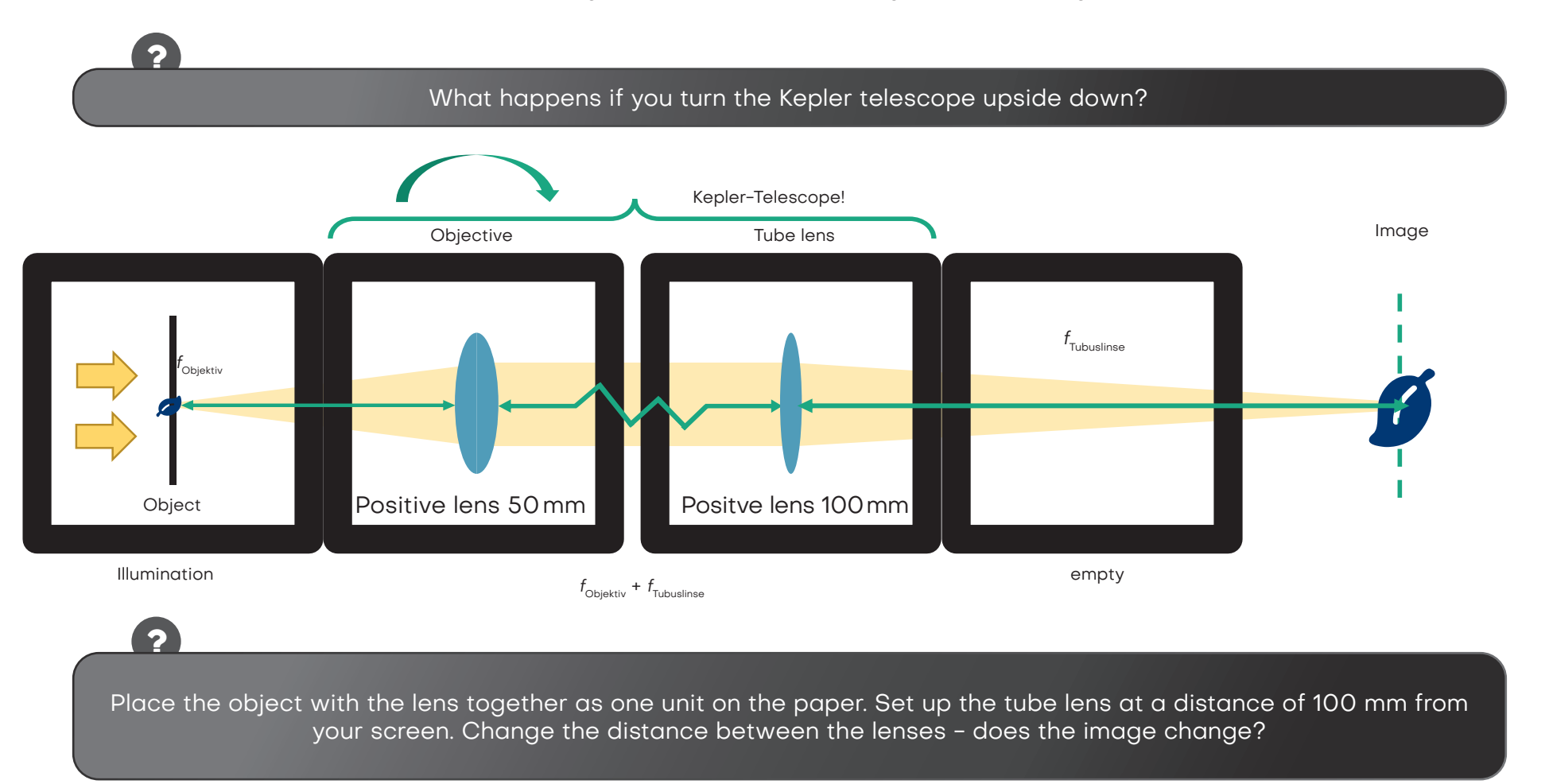

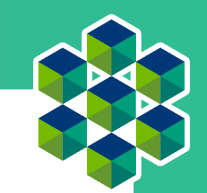

# What means "infinity optics"?

A microscope is a device that allows objects to be viewed or imaged at high magnification.

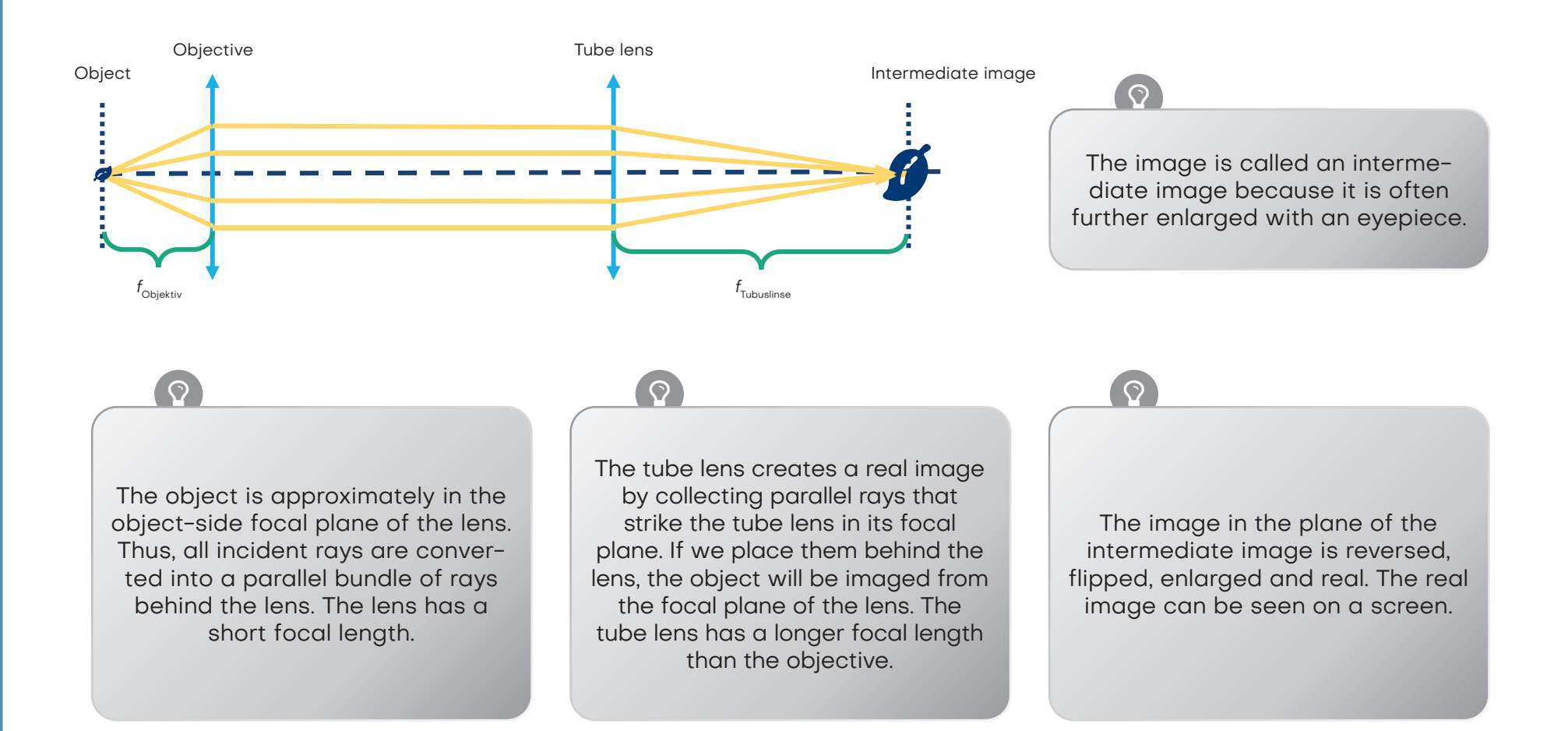

# What means "infinity optics"?

A microscope is a device that allows objects to be viewed or imaged at high magnification.

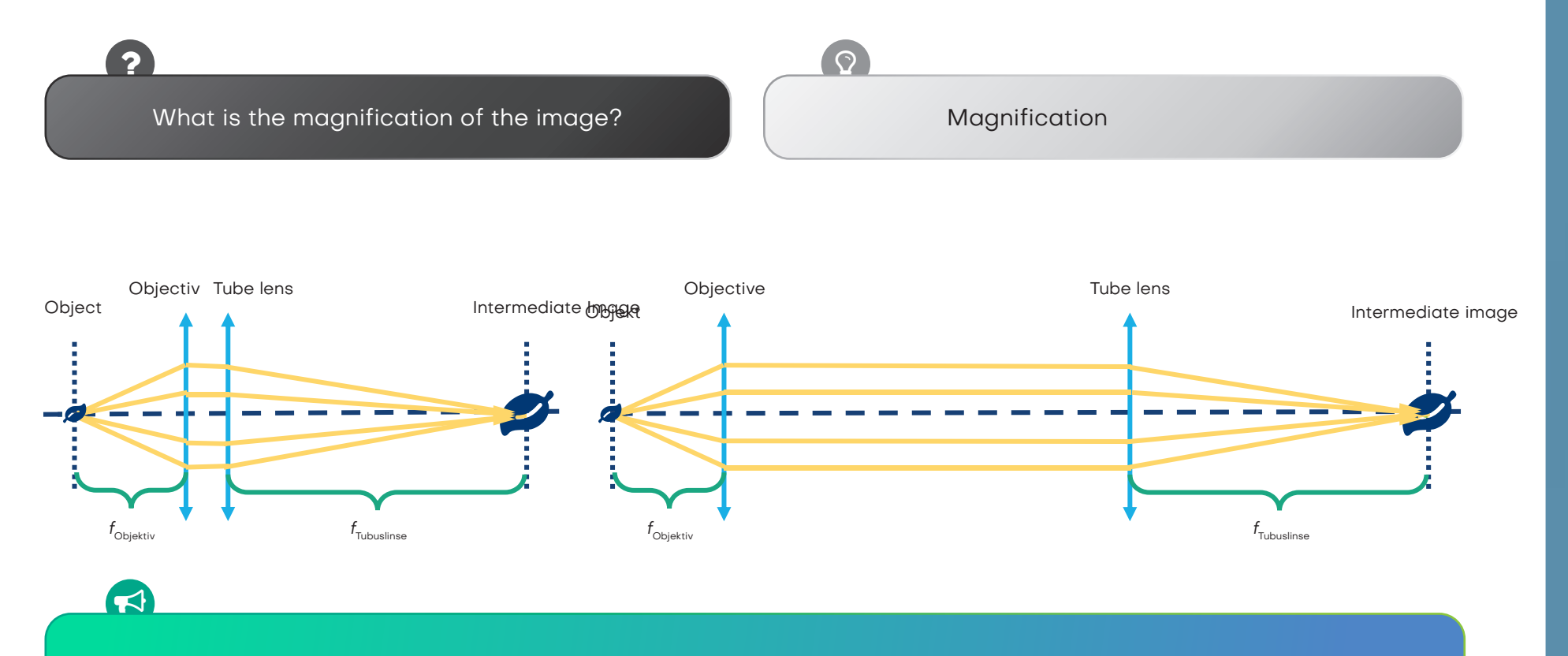

The lenses of the Kepler telescope can also be used for a microscope, but in a different order. As long as the object is in the focal plane of the lens and the screen is in the focal plane of the tube lens, the distance between the lens and the tube lens doesn't matter because the light rays are parallel.

### What do you see when you look through? "Infinity optics" with eyepiece The setup below shows an entire microscope. Place the dice in the positions shown in the diagram. The intermediate image is imaged behind the mirror through an eyepiece. Build the microscope like a sandwich by adding a second layer using a base plate. Look through the eyepiece from above. As you look through the microscope, adjust the distances between components to get a sharp image! Illumination Objective Tube lens **Object** Eyepiece Intermediate iamge empty Positive lens 50 mm Positive lens 100 mm Positive lens 50mm **Mirror**

Can you see the microscopic image through the eyepiece lens with your eyes? What effect does the mirror have? Set up the microscope without the mirror. Make sure you still have two empty spaces between the tube lens and the eyepiece.

2

### The eyepiece is used for...

Newer microscopes are equipped with so-called "infinity optics". In this case, the lens does not produce a real intermediate image. The light exits the lens as infinite parallel rays. At the end of the "infinite" tube is a tube lens. This creates an intermediate image, which is then enlarged again through the eyepiece.

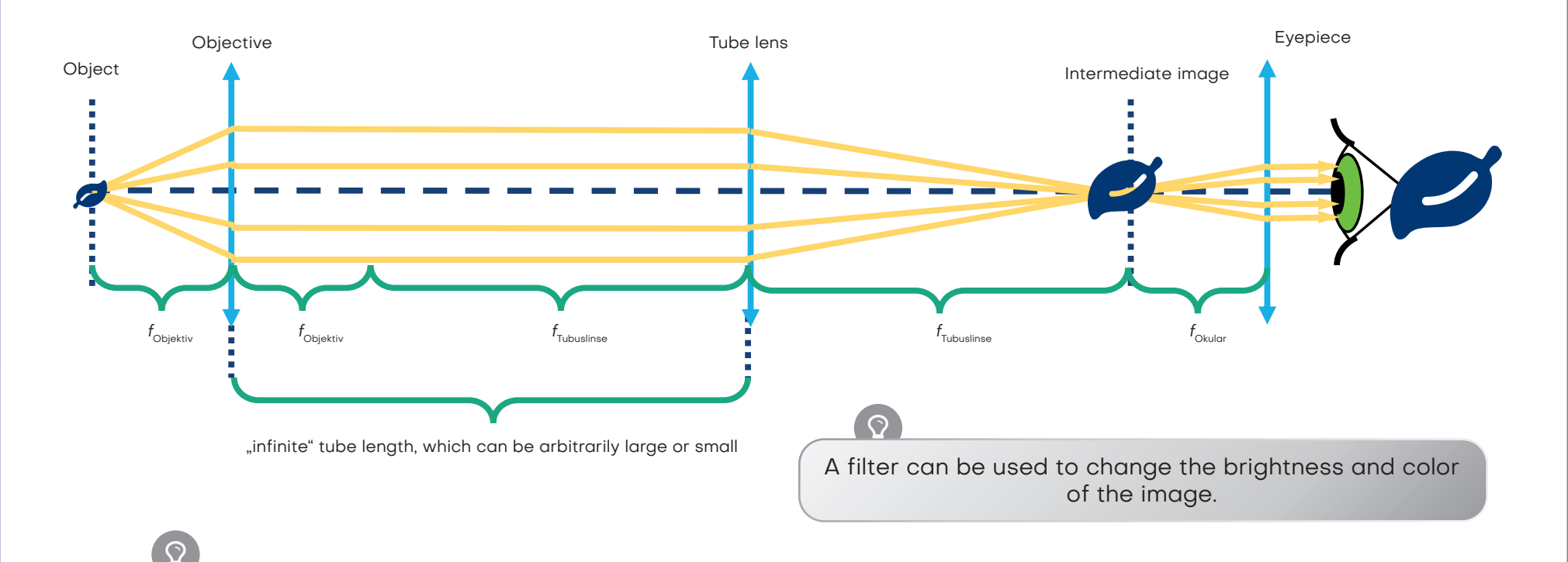

The image behind the eyepiece is reversed, reversed, enlarged and virtual. The virtual image can be seen with the eye.

This configuration is very useful in modern microscopes as it allows additional components such as filters to be placed between the objective and tube lens without affecting the optical path.

## The eyepiece is used for...

Newer microscopes are equipped with so-called "infinity optics". In this case, the lens does not produce a real intermediate image. The light exits the lens as infinite parallel rays. At the end of the "infinite" tube is a tube lens. This creates an intermediate image, which is then enlarged again through the eyepiece.

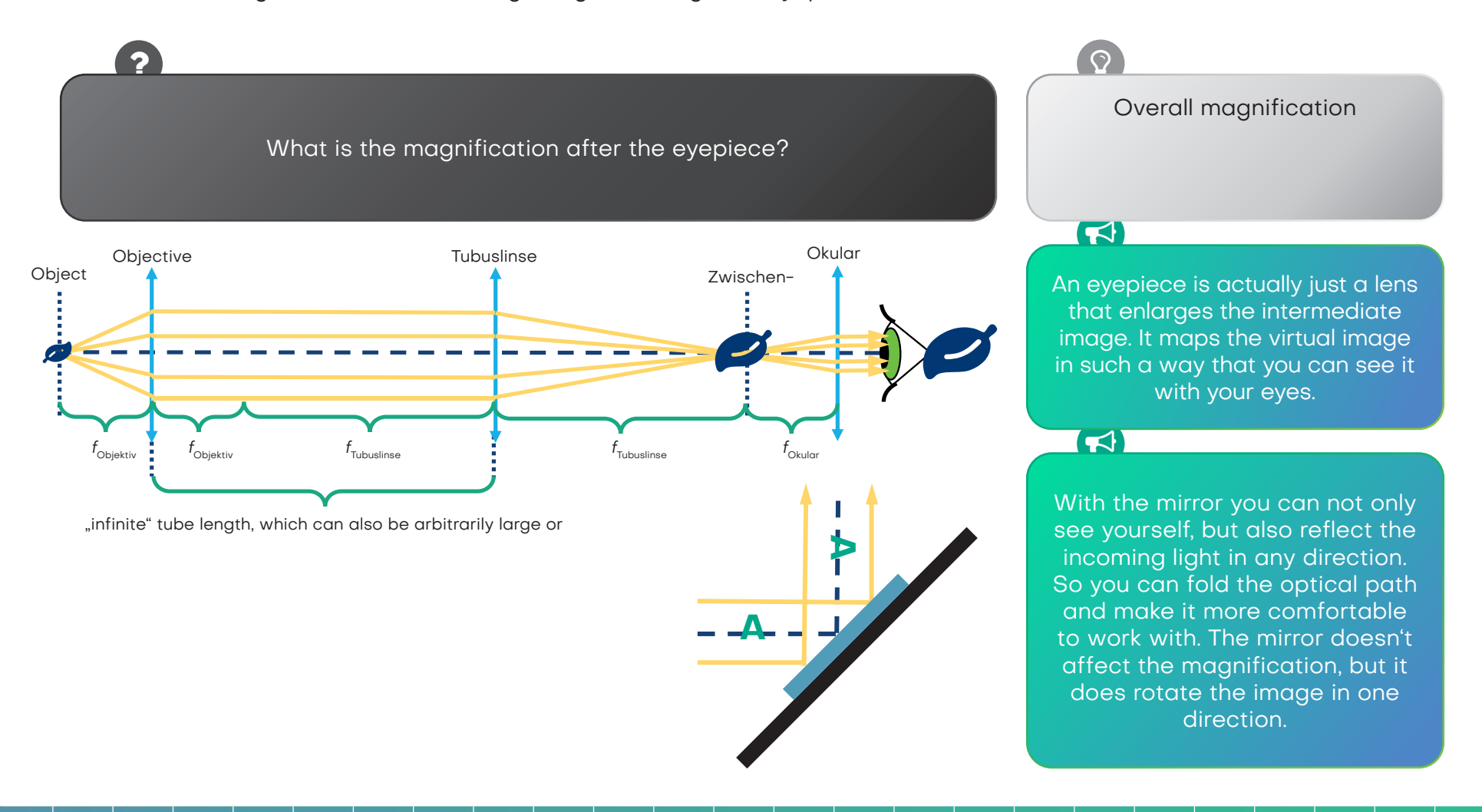

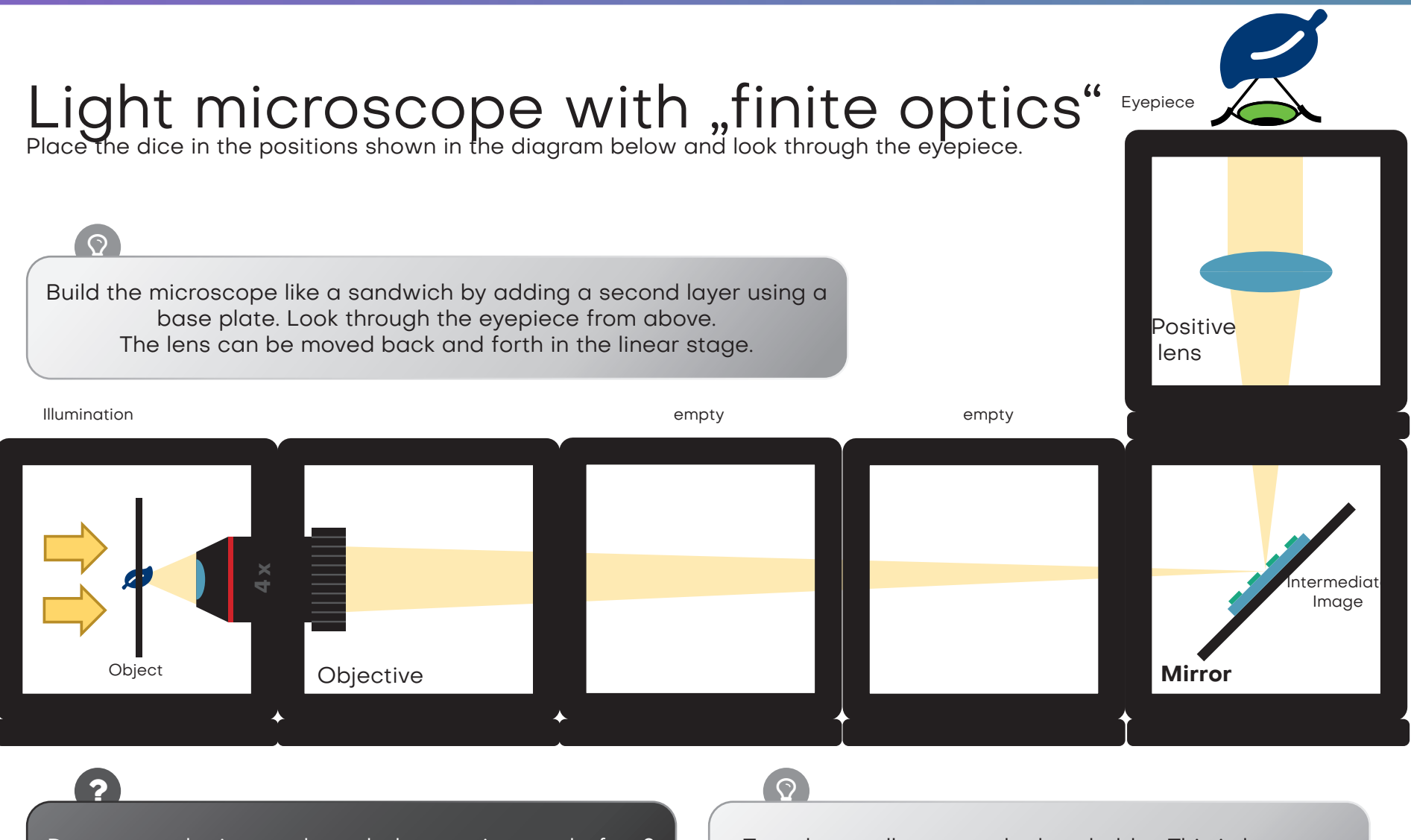

Do you see the image through the eyepiece as before? Can you find the real intermediate image with a sheet of paper?

Turn the small gear on the lens holder. This is how you move or focus the lens. If you can't go any further, you can also move the lens in the holder.

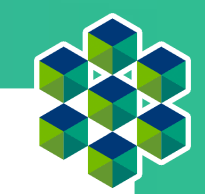

# "Finite optics" versus "Infinite optics"

The lenses of older or smaller microscopes are often so-called finite lenses. They behave like a lens with an extremely short focal length and create an intermediate image behind the lens with an image distance that is defined by the tube length. The tube length is printed and corresponds to 160 mm for our lens. The real intermediate image is created there and is enlarged by the eyepiece optics.

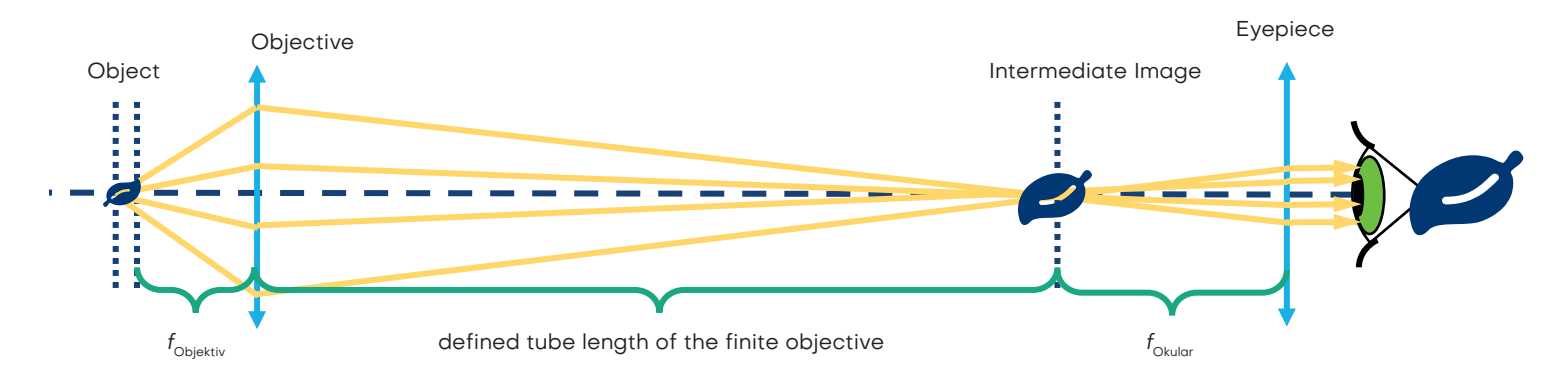

Microscopes have the ability to focus or sharpen the object either by moving the object or the lens.

Here we simply move the lens holder by hand. We adjust the distances between the components to see a sharp image.

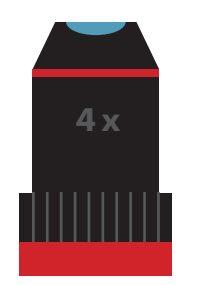

## "Finite optics" versus "Infinite optics"

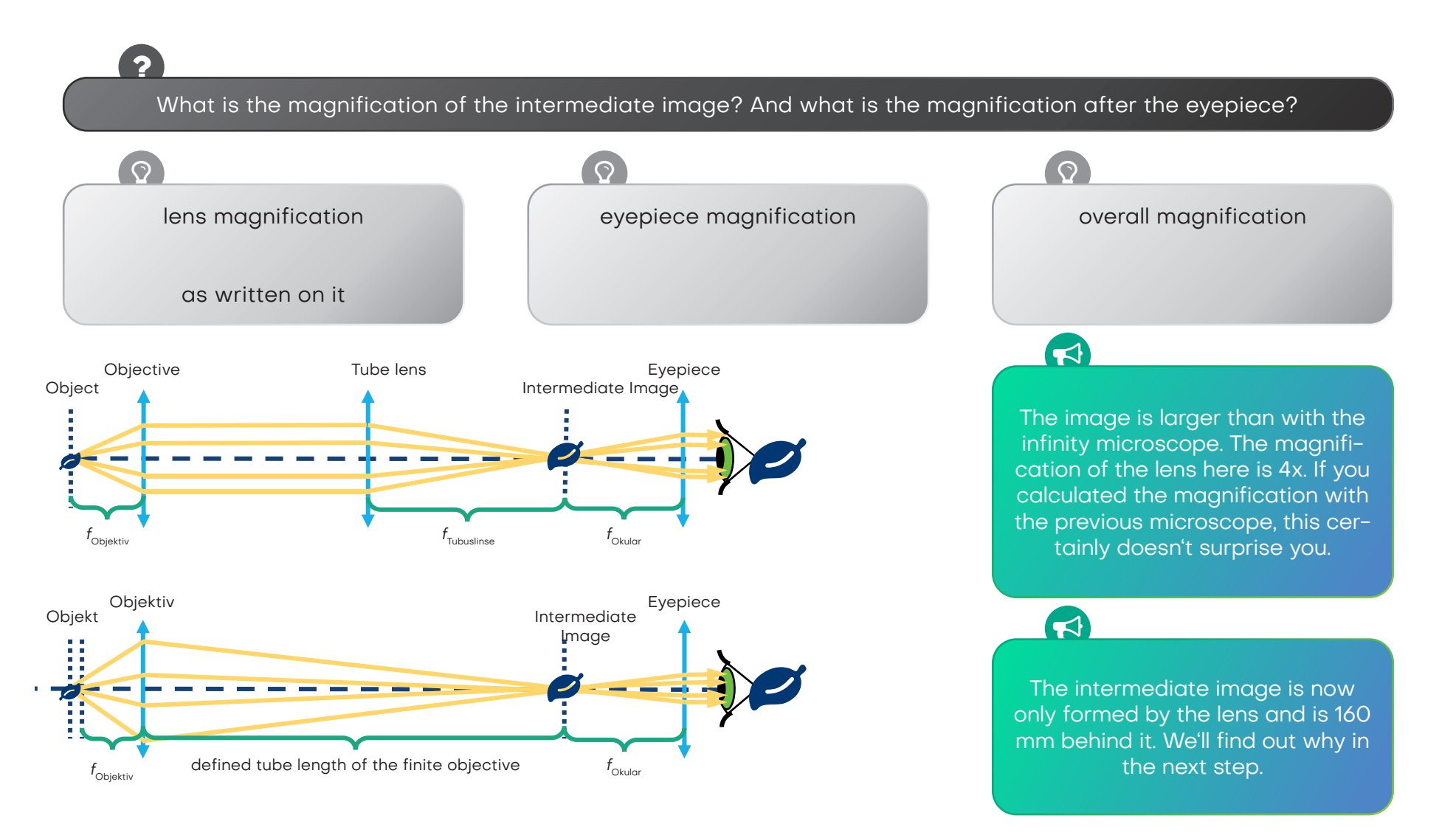

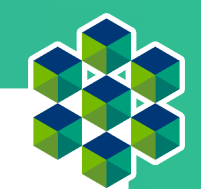

## Objective and eyepiece

Look at the lens! What's in there? what is written on it

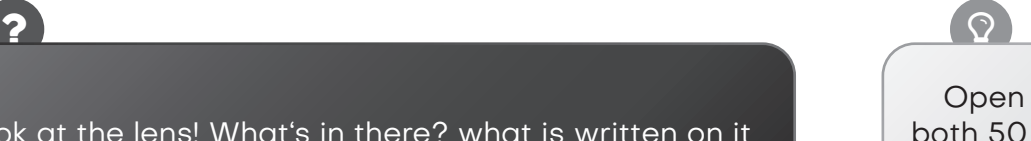

Open the cubes with the 50 mm lenses. Now place both 50 mm lenses in a cube so that the "bellies" of the lenses are pointing at each other.

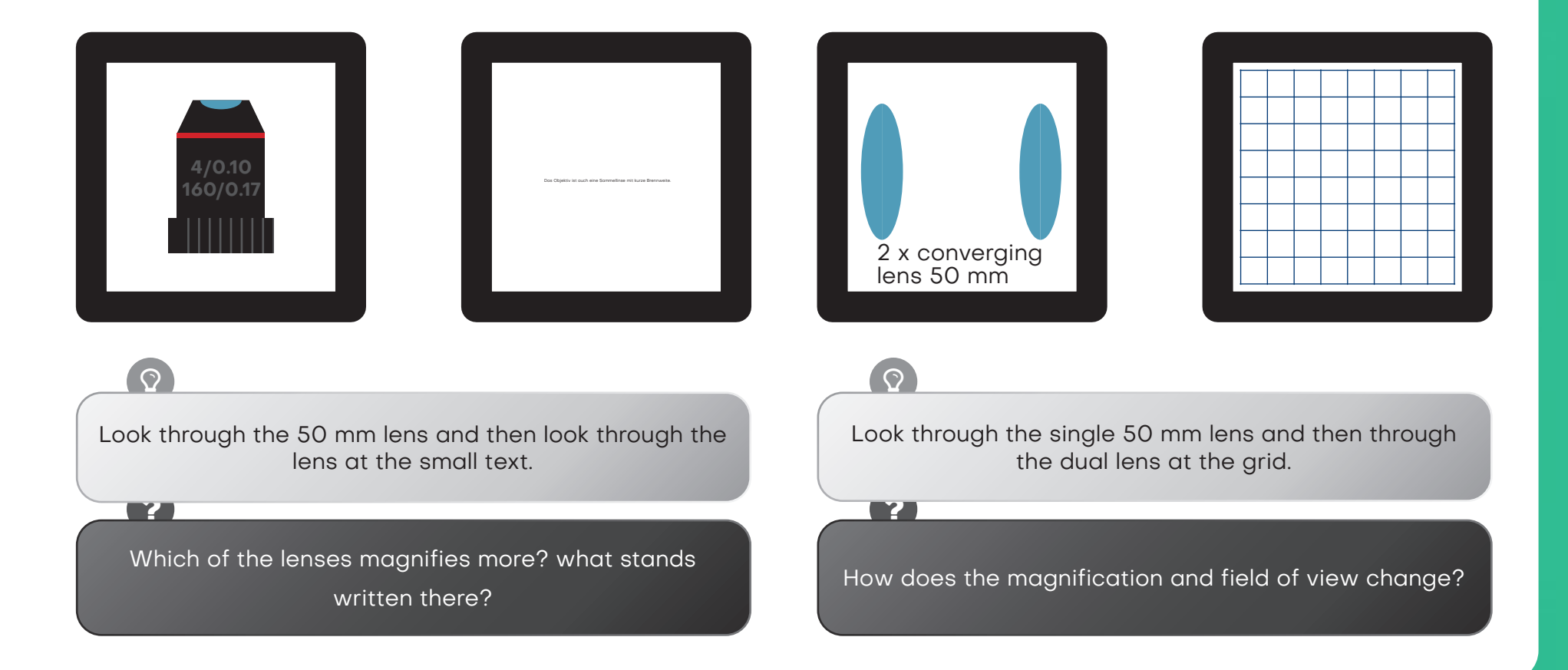

## This is the objective lens

An objective is an optical system or assembly that produces a magnified image of an object. The different numbers imprinted on the objective have different meanings:

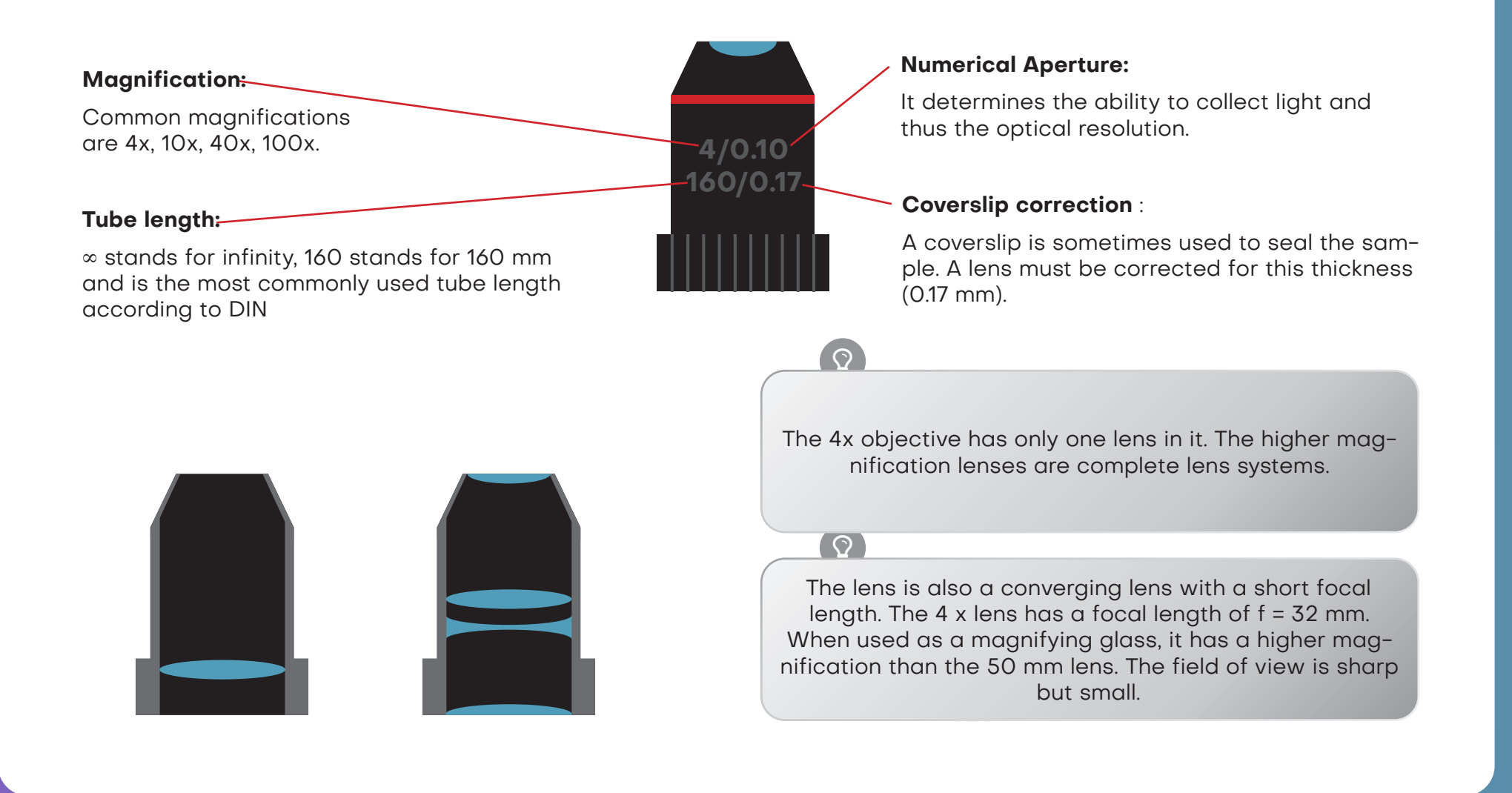

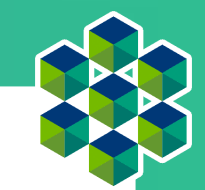

## This is the eyepiece

An eyepiece is actually a magnifying glass because it enlarges the intermediate image. The eyepiece we use here is a so-called Ramsden eyepiece.

A single lens can also be used as an eyepiece. However, with the Ramsden eyepiece, which consists of a lens system, the field of view is better because it produces fewer errors at the edge of the field of view. The Ramsden eyepiece consists of two lenses with the same focal length. Its focal length is  $f_{\text{Ramsden-Okular}} = 3/4 f_{\text{Linse}}$ 

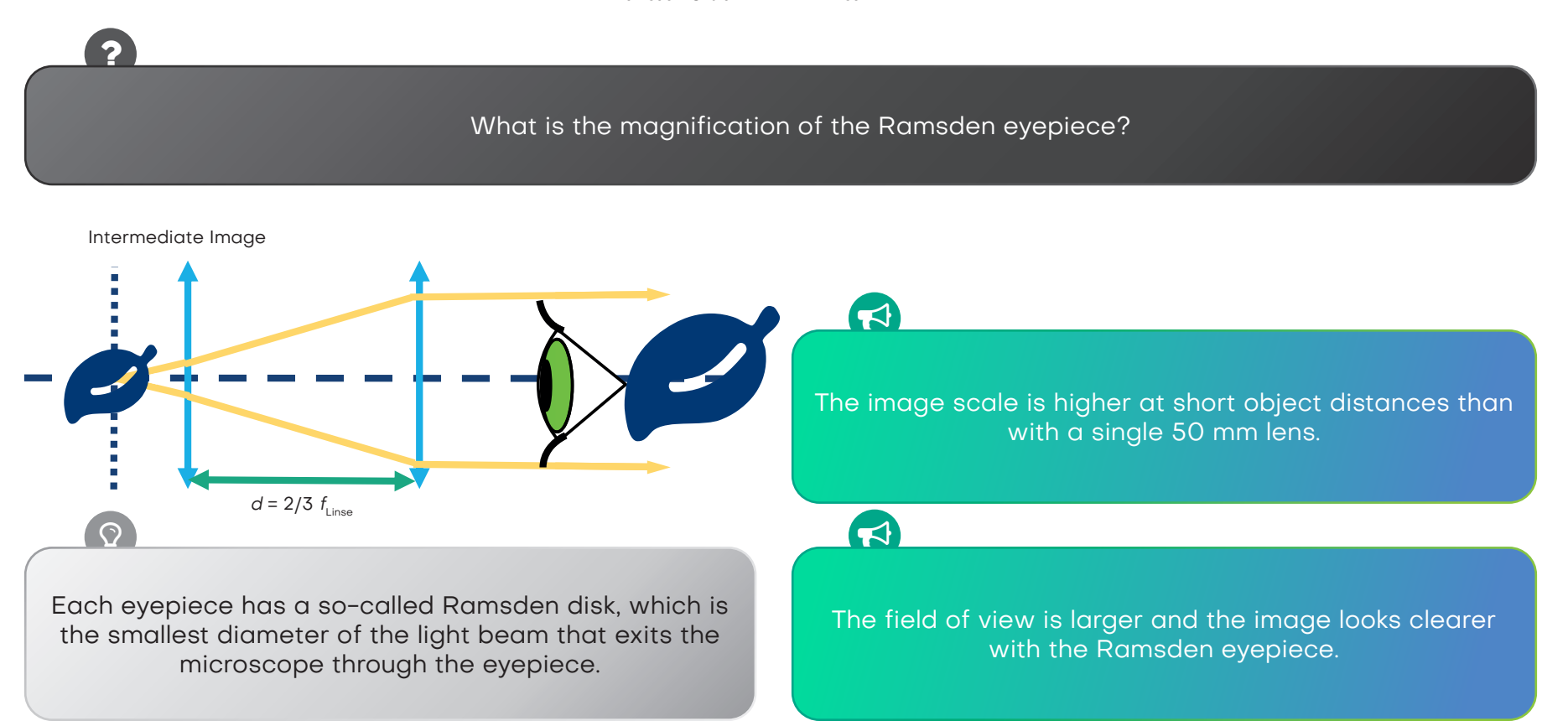

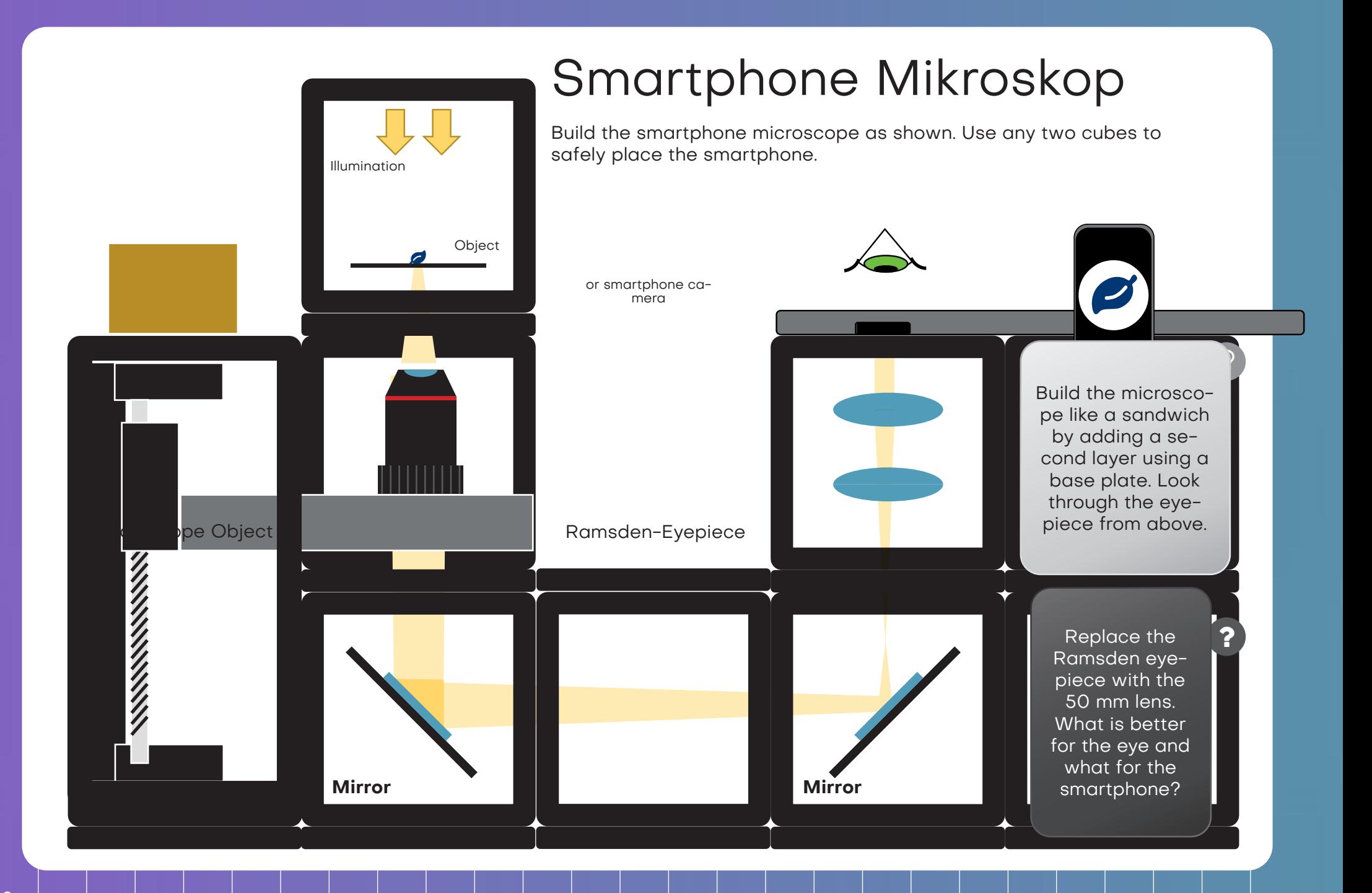

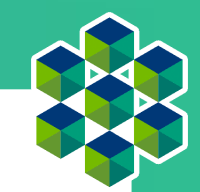

## Better with smartphone or eye?

The smartphone camera has a lens with a very short focal length because it has to fit into the thin smartphone. The lens then creates an image on the camera sensor whose properties are similar to the human eye.

 $\mathbf Q$ 

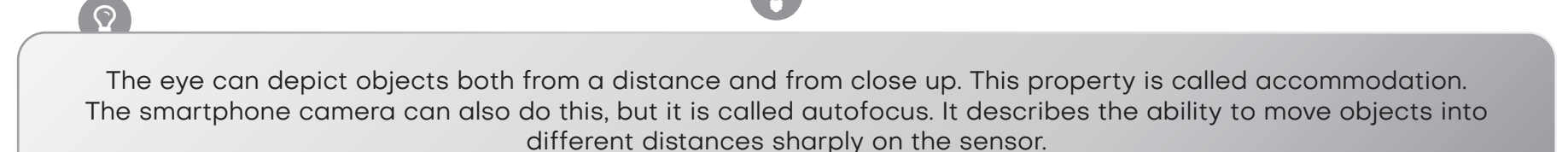

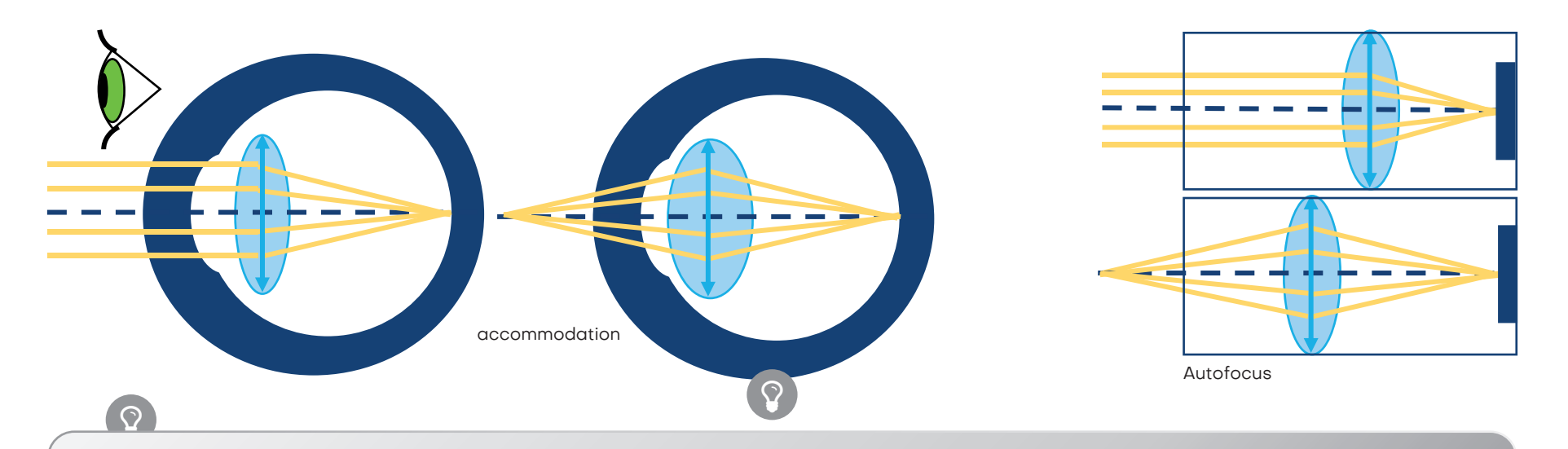

The image from the eyepiece comes in parallel rays, as if coming from infinity. It was observed with a relaxed eye (looking into the distance) or with a camera focused at infinity.

### Better with smartphone or eye?

In order to be able to see the image of the microscope, the pupil - i.e. the "aperture" that limits the incidence of light - must match the Ramsden disc of the eyepiece. The pupil of the eye is fixed inside and cannot be brought closer to the eyepiece. The pupil of the smartphone camera, on the other hand, is very close to the surface of the cell phone. Because of this difference, you need a different distance to the eyepiece for the eye and the camera.

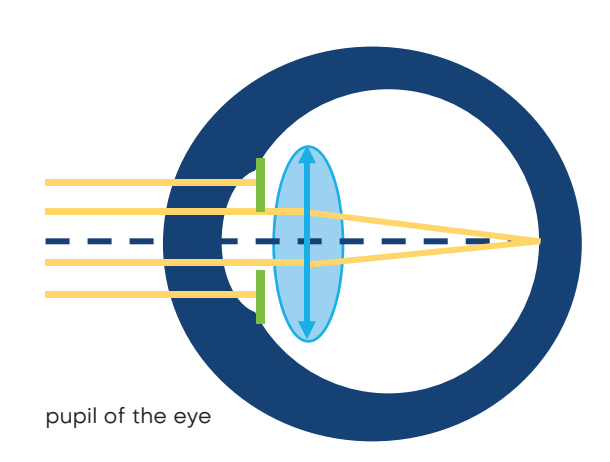

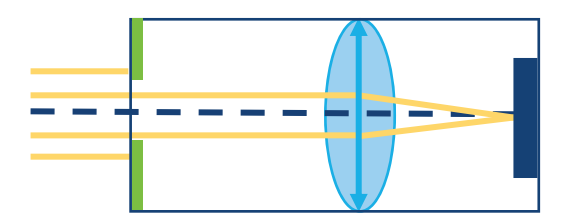

pupil of the camera

<u>?</u>

What is the magnification of this microscope? Formula for calculating magnification

 $\blacktriangleright$ 

With the Ramsden eyepiece, the Ramsden disc is closer to the cube and has a smaller diameter, which works well for the smartphone camera.

### $\blacktriangleleft$

The Ramsden disk of the single 50 mm lens has a larger diameter, making it more convenient for observing the sample with the eye. Through the eyepiece it looks as if the image is on the mirror underneath. The 50 mm lenses have a large diameter, so when using a single lens as an eyepiece, the field of view is limited by the size of the mirrors.

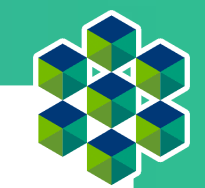

## Calculation results

### **Lupe**

$$
V_L = \frac{250 \text{ mm}}{50 \text{ mm}} = 5
$$

### **Projektor**

$$
V_1 = \frac{300 \text{ mm}}{60 \text{ mm}} = 5
$$
  

$$
V_2 = \frac{217 \text{ mm}}{65 \text{ mm}} = 3,33
$$
  

$$
V_3 = \frac{175 \text{ mm}}{70 \text{ mm}} = 2,5
$$

### **Galilei-Fernrohr**

$$
V_{GF} = \frac{100 \text{ mm}}{50 \text{ mm}} = 2
$$

### **Kepler-Fernrohr**

$$
V_{KF} = \frac{100 \text{ mm}}{50 \text{ mm}} = 2
$$

**"Unendlich"-Mikroskop**

$$
V_{UM} = \frac{100 \text{ mm}}{50 \text{ mm}} = 2
$$
\n
$$
\text{"Unendlich"-Mikroskop mit Okular}
$$
\n
$$
V_{UMO} = \frac{100 \text{ mm}}{50 \text{ mm}} \cdot \frac{250 \text{ mm}}{50 \text{ mm}} = 10
$$
\n
$$
\text{"Endlich"-Mikroskop - Zwischenbild}
$$
\n
$$
V_{EMZ} = 4
$$
\n
$$
\text{"Endlich"-Mikroskop - Gesamtvergrößerung}
$$
\n
$$
V_{EMG} = 4 \cdot \frac{250 \text{ mm}}{50 \text{ mm}} = 20
$$

### **Ramsden-Okular**

$$
V_{RO} = \frac{250 \text{ mm}}{\frac{3}{4}50 \text{ mm}} = 6,66
$$

**Smartphone Mikroskop mit Ramsden-Okular**

$$
V_{SM} = 4 \cdot \frac{250 \text{ mm}}{\frac{3}{4}50 \text{ mm}} = 26,66
$$

# **Glossary**

### **Beam of light**

An arrow or line showing the direction of the light; Unless otherwise stated, the light in the schemes always comes from the left.

#### **Lens**

A transparent refractive body z. B. made of glass or plastic

#### **Thin lens**

A model of a lens that assumes it has no volume

**Converging lens** A lens that converges (collects) the incoming light

**Diverging lens** A lens that fans out the incoming light

### **Focus F (object focus), F' (image focus)**

A point where light is focused (collecting lens) or from which it appears to diverge (diverting lens)

**Focal length f** The distance between the focal point & the thin lens

### **Focal plane**

A plane parallel to the thin lens that passes through the focal point

### **Optical axis**

The basic framework for every optical sketch; it passes

through the center of the lens and is perpendicular to the plane of the lens

### **virtual image**

An image produced by a lens or optical system that can be viewed by a human eye through the system

### **real picture**

An image produced by a lens or optical system that can be viewed on a screen behind the system

### **Magnification**

A ratio of the image size and the object size (for a real image); a ratio of the observed image and the object size (for a virtual image)

#### **Object**

An object that we want to image with the lens; the size of the object is G

### **Distance g of the object**

The distance between the object and the thin lens

#### **Image**

An image of the item; Size of the picture is B.

### **Distance (b) of the image**

The distance between the image (real or virtual) and the thin lens

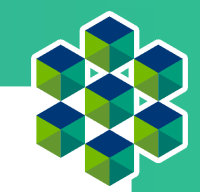

### **Object page**

side in relation to the lens on which the object (item) is located; left in the schemes

### **Image side**

side relative to the lens on which the real image is formed; The virtual image is on the same side as the object.

### **Center ray**

Center rays pass through the thin lens unchanged.

### **Parallel rays**

All rays that run parallel to the optical axis are refracted by the lens in such a way that they meet at the focal point. As the brightest point directly behind the lens, this is only found in converging lenses.

### **Focal rays**

All rays that pass through a focal point or come out of the focal point are refracted by the lens in such a way that they pass parallel to the optical axis behind the lens.

#### **Illumination**

In microscopy, you need an illumination source to be able to see the object. This can e.g. B. a flashlight or the reflection from the sun.

### **Magnifying glass (also magnifying glass or burning glass)**

The simplest optical device that magnifies the object for the human eye

#### **Telescope (also lens telescope or refractor)**

An optical instrument that, when used, makes distant objects appear many times closer or larger

#### **Lens**

An optical system that creates a real optical image of an object

### **Eyepiece**

The eye-side part of an optical system

### **Light microscope**

A microscope that uses light to produce highly magnified images of small structures or objects

### **Tube lens**

A lens that creates a real intermediate image from the parallel rays of light after the infinity optics lens

### **Intermediate image**

Magnifying image of the object produced by the lens

#### **Mirror**

A reflective surface smooth enough for light reflected off it to create an image

#### **Accommodation of the eye**

A dynamic adjustment of the refractive power of the eye; It means that objects at different distances can be imaged sharply on the retina.

### **Autofocus**

Unlike accommodation, in most cases of autofocus, the focal length remains constant and the distance between the lens and the screen is varied.

# **Impressum**

**Productdesign:** Barbora Maršíková, Benedict Diederich **Layout:** Katrin Uhlig, Benedict Diederich

**www.openUC2.com**